МИНИСТЕРСТВО НАУКИ И ВЫСШЕГО ОБРАЗОВАНИЯ РОССИЙСКОЙ ФЕДЕРАЦИИ федеральное государственное бюджетное образовательное учреждение высшего образования

«Тольяттинский государственный университет» (наименование института полностью)

Институт математики, физики и информационных технологий Кафедра «Прикладная математика и информатика» (Наименование учебного структурного подразделения)

> 09.03.03 Прикладная информатика (код и наименование направления подготовки / специальности)

Разработка социальных и экономических информационных систем (направленность (профиль) / специализация)

## **ВЫПУСКНАЯ КВАЛИФИКАЦИОННАЯ РАБОТА (БАКАЛАВРСКАЯ РАБОТА)**

на тему «Разработка информационной системы "Учет IT-оборудования" в среде 1С:Предприятие»

Обучающийся А.Л. Токий

(Инициалы Фамилия) (личная подпись)

Руководитель к.э.н., доцент Т.А. Раченко

(ученая степень (при наличии), ученое звание (при наличии), Инициалы Фамилия)

Тольятти 2023

#### **Аннотация**

Дипломный проект на тему «Разработка информационной системы *"*Учет IT-оборудования*"* в среде 1С: Предприятие» представляет собой комплексное исследование и разработку системы учета и управления ITоборудованием в организации ФАУ «Главное управление государственной экспертизы» (далее – ФАУ «Главгосэкспертиза России»).

Дипломный проект посвящен разработке информационной системы «Учет IT-оборудования» на платформе 1С:Предприятие. Объектом исследования является процесс учета и управления IT-ресурсами в рамках организации ФАУ «Главгосэкспертиза России», требующий внедрения автоматизированной системы.

В ходе анализа существующих решений были выявлены ключевые требования к будущей системе, основанные на функциональных и пользовательских потребностях. С учетом этих требований были разработаны функциональные и технические спецификации для автоматизированной системы учета IT-ресурсов.

Проектирование и моделирование системы базировалось на использовании методов структурного-функционального моделирования (IDEF0, IDEF3 и DFD) и объектно-ориентированного проектирования (UML), что позволило разработать архитектуру системы, модель базы данных и описать логику работы с данными.

Разработанная система позволяет автоматизировать задачи учета, контроля состояния IT-оборудования и его интеграции со службой каталогов Active Directory. Кроме того, система предоставляет возможность формирования отчетов и аналитики по использованию IT-ресурсов, обеспечивая тем самым эффективное управление и контроль над ITинфраструктурой организации.

В дипломном проекте представлено 30 рисунков, иллюстрирующих архитектуру системы, процессы работы и интерфейсы пользователя. Также

приведены 2 таблицы, содержащих данные о функциях системы, требованиях к оборудованию и аналитике использования ресурсов.

Проект разработан на платформе 1С:Предприятие 8 и представляет собой модули и функции, интегрированные в существующую информационную систему организации – «1С: Бухгалтерия государственного учреждения».

Структура работы включает введение, в котором представлена общая информация о проблеме и цели исследования, основную часть, которая делится на теоретические и практические главы, а также заключение, в котором приведено обобщение и выводы по исследованию.

Ключевые слова: IT-оборудование, учет, автоматизация, 1С:Предприятие, анализ, проектирование, разработка.

## **Оглавление**

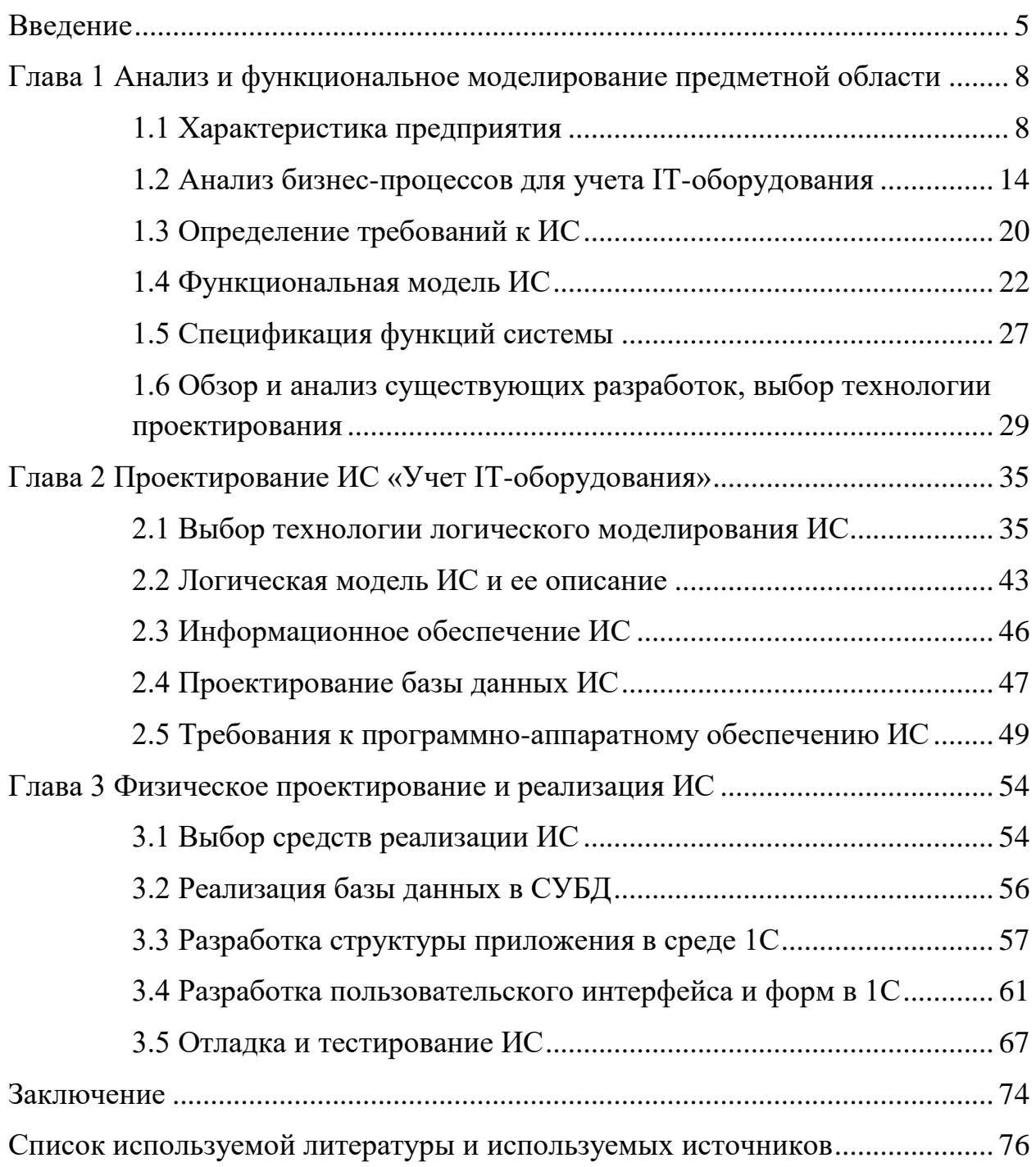

#### **Введение**

<span id="page-4-0"></span>В современном бизнесе учет и управление IT-оборудованием становится все более важным, так как большинство операций и процессов теперь автоматизированы и цифровые. Информационная система, способная эффективно управлять IT-оборудованием, необходима для обеспечения бесперебойной работы организации и уменьшения рисков, связанных с ITинфраструктурой.

В данной дипломной работе будет разработана информационная система "Учет IT-оборудования" в среде 1С: Предприятие для отдела технического сопровождения предприятия ФАУ "Главгосэкспертиза России".

Глава 1 будет посвящена анализу предметной области и функциональному моделированию информационной системы. В этой главе будут проанализированы требования и потребности пользователей отдела технического сопровождения, а также будет разработана модель функций и процессов, которые должна выполнять информационная система.

Глава 2 будет посвящена логическому проектированию информационной системы. В этой главе будут разработаны структуры данных, алгоритмы работы системы, а также будет произведено проектирование интерфейсов пользователя.

Глава 3 будет посвящена физическому проектированию и реализации информационной системы. В этой главе будет произведена настройка и установка среды 1С: Предприятие, а также будет реализована разработанная информационная система.

В современном мире информационные технологии играют ключевую роль в большинстве бизнес-процессов. Эффективное управление ITинфраструктурой становится все более актуальным, так как от этого зависит не только бесперебойная работа компании, но и ее конкурентоспособность на рынке.

Одним из важных аспектов управления IT-инфраструктурой является учет и контроль IT-оборудования. Это включает в себя регистрацию, отслеживание и управление активами, такими как компьютеры, серверы, сетевое оборудование и программное обеспечение.

Автоматизация процесса учета IT-оборудования позволяет существенно упростить работу с ним, сократить время на поиск и обработку информации, а также повысить эффективность управления ITинфраструктурой в целом.

Разработка информационной системы учета IT-оборудования является актуальной задачей, так как она позволит оптимизировать процессы управления и контроля над IT-активами, а также обеспечит более высокий уровень информационной безопасности компании.

Кроме того, использование такой системы позволит сократить затраты на обслуживание IT-оборудования за счет оптимизации использования ресурсов и снижения вероятности ошибок при управлении активами.

Таким образом, разработка информационной системы учета ITоборудования в среде 1С: Предприятие является актуальной и важной задачей для обеспечения эффективного управления IT-инфраструктурой предприятия.

Целью дипломной работы является разработка информационной системы для отдела технического сопровождения на предприятии ФАУ "Главгосэкспертиза России" в среде 1С: Предприятие.

Методы исследования будут включать анализ литературы, моделирование бизнес-процессов, объектно-ориентированный анализ, программирование на платформе 1С.

Основными задачами дипломной работы на тему "Разработка информационной системы "Учет IT-оборудования" в среде 1С:Предприятие" в организации ФАУ "Главгосэкспертиза России"являются:

– анализ существующих процессов учета IT-оборудования в отделе технического сопровождения;

- изучение существующих систем учета IT-оборудования и анализ их сильных и слабых сторон;
- определение требований и функциональных возможностей автоматизированной системы учета IT-оборудования;
- разработка архитектуры и структуры базы данных для учета ITоборудования;
- разработка интерфейса пользователя, обеспечивающего удобное и эффективное взаимодействие с системой учета IT-оборудования;
- интеграция системы учета IT-оборудования с другими системами, используемыми в отделе технического сопровождения, например, службой каталога Active Directory;
- разработка отчетов для анализа данных об IT-оборудовании;
- тестирование и отладка автоматизированной системы учета ITоборудования;
- проведение апробации разработанной системы на практике с участием сотрудников организации.

# <span id="page-7-0"></span>**Глава 1 Анализ и функциональное моделирование предметной области**

#### <span id="page-7-1"></span>**1.1 Характеристика предприятия**

Федеральное автономное учреждение «Главное управление государственной экспертизы» — некоммерческая организация, созданная Российской Федерацией для выполнения работ и оказания услуг в сфере организации и проведения государственной экспертизы проектной документации и результатов инженерных изысканий, проверки достоверности определения сметной стоимости объектов капитального строительства. Адрес местонахождения учреждения: Большая Якиманка ул., д. 42, стр. 1-2, г. Москва.

Федеральное автономное учреждение «Главное управление государственной экспертизы» имеет сокращенное наименование – ФАУ «Главгосэкспертиза России». Учредителем и собственником имущества ФАУ «Главгосэкспертиза России» является Российская Федерация. Функции и полномочия учредителя ФАУ «Главгосэкспертиза России» осуществляет Министерство строительства и жилищно-коммунального хозяйства Российской Федерации (Минстрой России), функции и полномочия собственника имущества ФАУ «Главгосэкспертиза России» от имени Российской Федерации осуществляет Федеральное агентство по управлению государственным имуществом (Росимущество).

Предприятие, для которого предназначена система, является крупной организацией с разветвленной структурой и большим количеством ITоборудования. Оно использует различные типы оборудования, включая серверы, настольные компьютеры, ноутбуки, принтеры, сетевое оборудование и другие. Все эти элементы требуют систематического учета и обслуживания.

Основными видами деятельности организации являются:

- проведение государственной экспертизы проектной документации (без проведения проверки достоверности определения сметной стоимости, либо включая проверку достоверности определения сметной стоимости или в части проведения проверки достоверности определения сметной стоимости, а также в форме экспертного сопровождения);
- проведение государственной экспертизы результатов инженерных изысканий, выполняемых для подготовки проектной документации;
- выполнение работ и оказание услуг в сфере ценообразования и сметного нормирования в области градостроительной деятельности;
- ведение реестров выданных заключений государственной экспертизы проектной документации и (или) результатов инженерных изысканий (без проведения проверки достоверности определения сметной стоимости, либо включая проверку достоверности определения сметной стоимости или в части проведения проверки достоверности определения сметной стоимости);
- проведение аудита проектной документации;
- обеспечение создания, эксплуатации, в том числе развития, государственной информационной системы ведения единого государственного реестра заключений экспертизы проектной документации объектов капитального строительства;
- ведение единого государственного реестра заключений экспертизы проектной документации объектов капитального строительства;
- предоставление сведений, содержащихся в реестре выданных заключений государственной экспертизы проектной документации и результатов инженерных изысканий.

И другие виды деятельности.

На рисунке 1 представлена схема организационной структуры предприятия.

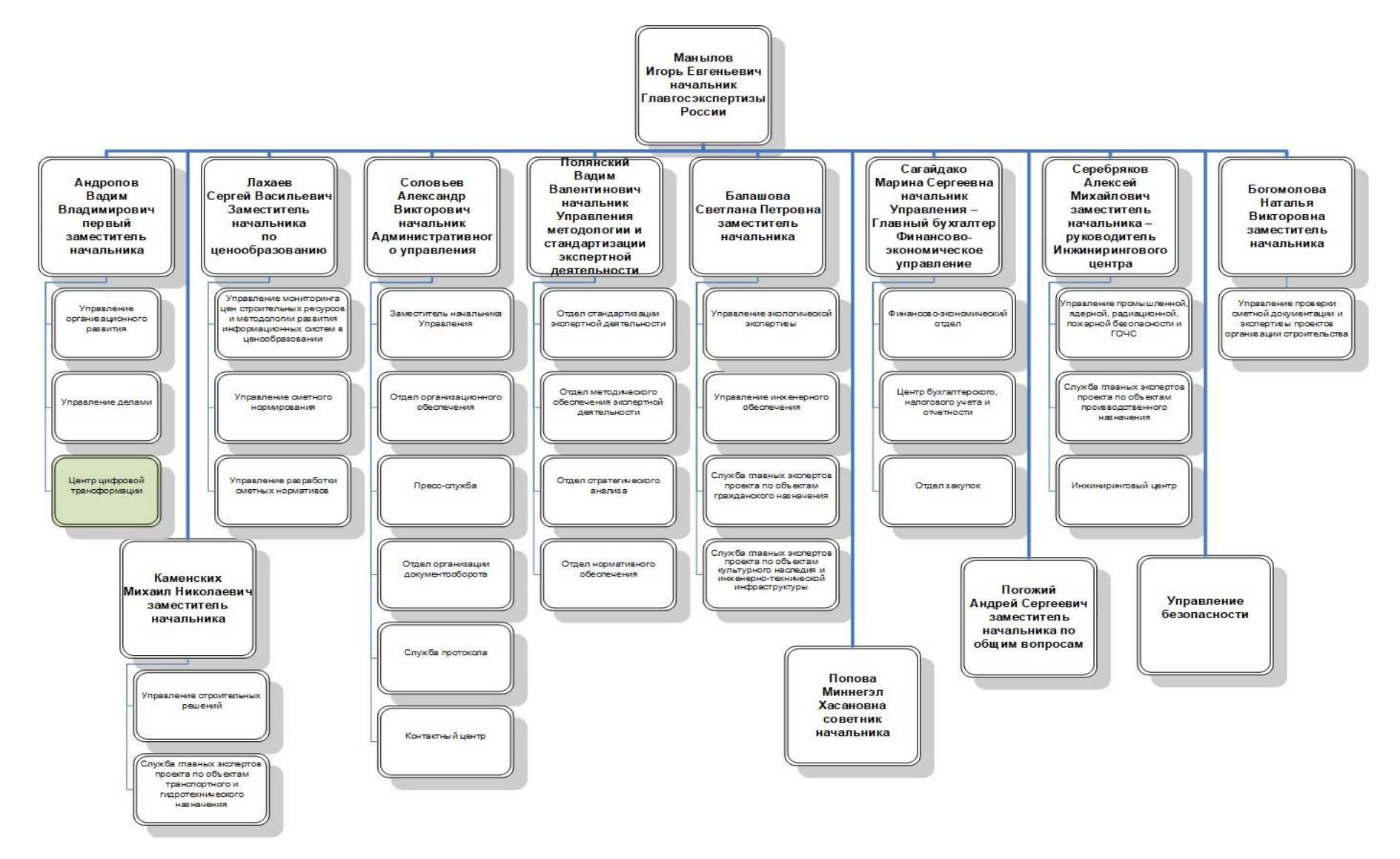

Рисунок 1 – Структура организации ФАУ «Главгосэкспертиза России»

На рисунке 2 представлена детализация структуры организации в части обследуемого нами отдела технического сопровождения.

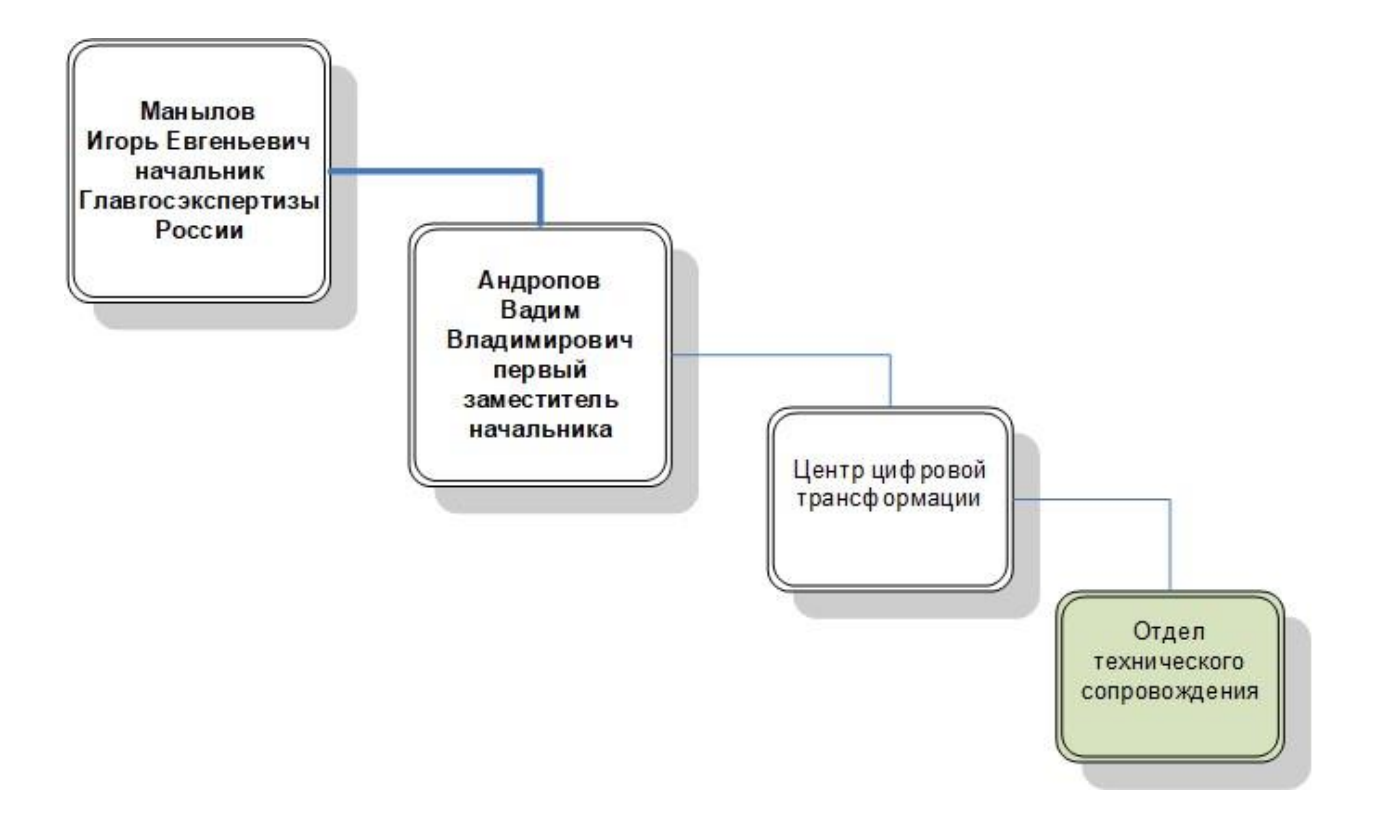

Рисунок 2 – Отдел технического сопровождения в структуре организации ФАУ «Главгосэкспертиза России»

Функциональное место работы – это структурное подразделение Главгосэкспертизы России отдел разработки программного обеспечения, входящий в состав центра цифровой трансформации. Учетом ITоборудования занимаются отдел технического сопровождения и отдел системного администрирования и инфраструктуры, которые относятся к, указанному на схеме, центру цифровой трансформации.

Отдел технического сопровождения и отдел системного администрирования и инфраструктуры играют важную роль в эффективном функционировании предприятия. Их задача заключается в тщательном контроле и учете всех видов оборудования, используемого в организации.

Отдел технического сопровождения ведет учет компьютерного и телекоммуникационного оборудования рабочих мест пользователей, копировально-множительной техники, сканирующих устройств и средств связи в части оснащения рабочих мест пользователей, принимает участие в инвентаризации имущества Учреждения.

Специалист отдела технического сопровождения осуществляет сбор информации, анализ возможностей и обоснование целесообразности внедрения, подготовку технических требований на закупку, внедрение, совершенствование и обеспечение бесперебойной работы серверной части:

- компьютерного и телекоммуникационного оборудования рабочих мест пользователей;
- копировально-множительной техники, сканирующих устройств и средств связи в части оснащения рабочих мест пользователей (за исключением бытовой техники и средств мобильной связи) (далее – технические средства);
- программно-аппаратных комплексов, аудио- и видеооборудования в части оснащения рабочих мест пользователей

Отдел системного администрирования и инфраструктуры ведет учет вычислительных и телекоммуникационных ресурсов, включая аппаратное и программное обеспечение, сетевое оборудование, инженерное обеспечение базовой ИТ-инфраструктуры Учреждения, необходимые для разработки, тестирования, предоставления, мониторинга, контроля или поддержки услуг в сфере информационных технологий, принимает участие в инвентаризации имущества Учреждения.

Специалист отдела системного администрирования и инфраструктуры осуществляет сбор информации, анализ возможностей, определение потребности, обоснование целесообразности внедрения, подготовку технических требований на закупку, внедрение, совершенствование и обеспечение бесперебойного функционирования базовой ИТинфраструктуры для центрального аппарата и филиалов (в части филиалов –

в случае соответствующего поручения начальника Отдела) Учреждения в пределах своей компетенции, а именно:

- технических и программных средства общего применения (программных средства тиражного распространения без изменения штатных функций, системного программного обеспечения серверов, прикладного программного обеспечения системного администрирования, мониторинга и управления, систем управления базами данных);
- систем и сетей хранения данных;
- серверного оборудования;
- систем обеспечения бесперебойного питания базовой ИТинфраструктуры;
- систем программной и аппаратной виртуализации;
- систем мониторинга и/или и управления вышеуказанных объектов базовой ИТ-инфраструктуры;
- технических и программных средств, в том числе служб и сервисов операционных систем Microsoft и UNIX/Linux, информационных систем, неразрывно связанных или обеспечивающих необходимую функциональность вышеуказанных объектов базовой ИТинфраструктуры.

Бухгалтерский и налоговый учет оборудования осуществляет центр бухгалтерского, налогового учета и отчетности находящийся в финансовоэкономическом управлении.

Отдел технического сопровождения и отдел сетевой инфраструктуры и оборудования должны активно сотрудничать с другими подразделениями организации, такими как отдел закупок, центром бухгалтерского, налогового учета и отчетности и финансово-экономическим отделом. Это важно для обмена информацией, связанной с планированием, приобретением, учетом и обслуживанием, а также другими аспектами оборудования.

Структурное подразделение, занимающееся учетом оборудования, играет ключевую роль в обеспечении эффективного управления активами организации. Его функции позволяют контролировать расходы на оптимизировать обеспечивать оборудование,  $er$ использование. безопасность и сохранность активов. Кроме того, точная и надежная информация, поддерживаемая данным подразделением, помогает принимать обоснованные решения о планировании бюджета, закупках, обновлении и утилизации оборудования.

Важно отметить, что структурное подразделение, ответственное за учет оборудования, должно иметь хорошую организацию и систему документации для эффективного выполнения своих функций. Применение современных информационных систем и программного обеспечения может значительно облегчить процессы учета и анализа данных об оборудовании.

Таким образом, структурное подразделение, занимающееся учетом оборудования, является неотъемлемой частью деятельности организации.

#### <span id="page-13-0"></span>1.2 Анализ бизнес-процессов для учета IT-оборудования

В настоящее время в Главном управлении процесс учета ITоборудования осуществляется преимущественно вручную либо  $\mathbf{C}$ использованием разрозненных программных средств. Это приводит к ряду проблем:

- данные об оборудовании размещены в разных источниках и не систематизированы;
- отсутствует централизованный контроль за движением и текущим состоянием оборудования;
- учет и планирование закупок оборудования осуществляется на основе устаревшей и неполной информации;
- невозможно оперативно получить актуальные данные об оборудовании для анализа и принятия управленческих решений.

Анализ бизнес-процессов учета IT-оборудования является важной задачей для эффективного управления информационными ресурсами организации. Это особенно актуально для предприятий, которые имеют большой парк IT-оборудования и зависят от его бесперебойной работы.

Проведем анализ бизнес-процессов на примере предприятия «Главгосэкспертиза России». У них есть обширный парк IT-оборудования, включающий серверы, сетевое оборудование, компьютеры и другие устройства, необходимые для обеспечения бесперебойной работы и связи с клиентами.

Первым шагом в анализе бизнес-процессов учета IT-оборудования является идентификация всех этапов жизненного цикла оборудования. В случае нашего предприятия это может включать следующие этапы: планирование закупки оборудования, приобретение и установку, настройку и интеграцию, эксплуатацию и обслуживание, а также вывод из эксплуатации и утилизацию.

Далее необходимо проанализировать каждый из этих этапов и выявить возможные проблемы и узкие места в бизнес-процессах учета ITоборудования. Например, одной из проблем может быть отсутствие четкой системы учета оборудования, что затрудняет отслеживание его местонахождения, статуса и технических характеристик.

Важным аспектом анализа бизнес-процессов учета IT-оборудования является участие всех заинтересованных сторон, включая IT-отдел, отдел финансово-экономического блока. Необходимо провести совместные встречи и обсуждения, чтобы понять потребности и ожидания каждой стороны, а также согласовать цели и задачи процесса учета IT-оборудования.

После анализа и обсуждения текущих бизнес-процессов учета ITоборудования можно приступить к разработке и внедрению улучшенных процессов.

Для учета объектов основных средств в организации используется автоматизированная информационная система «1С: Бухгалтерия

государственного учреждения» (1С: БГУ), которая предоставляет инструменты для ведения бухгалтерского, налогового учета и управления бюджетными средствами. В 1С: БГУ данные объектов основных средств, не дополняется техническими характеристиками необходимыми для учета ITоборудования и мониторинга его состояния. Учет IT-оборудования, с учетом имеющихся потребностей, ведется в разрозненных средствах программного обеспечения, например, в Active Directory и табличном редакторе. Active Directory хранит информацию об объектах в сети – это хранилище данных, больше известное как каталог, содержит информацию о компьютерах пользователей, серверах, принтерах, сетевых учетных записей пользователей.

Таким образом, текущие процессы учета IT-оборудования неэффективны и нуждаются в автоматизации с применением современных информационных технологий.

Для построения моделей были использованы нотации IDEF0, DFD, UML. Первая диаграмма в иерархии диаграмм IDEF0 всегда изображает функционирование системы в целом.

На рисунке 3 представлена контекстная диаграмма деятельности организации по учету IT-оборудования «As-is» (как есть). IT-оборудование учитывается как основное средство и его учет регламентируется законодательными актами и нормативами этой области.

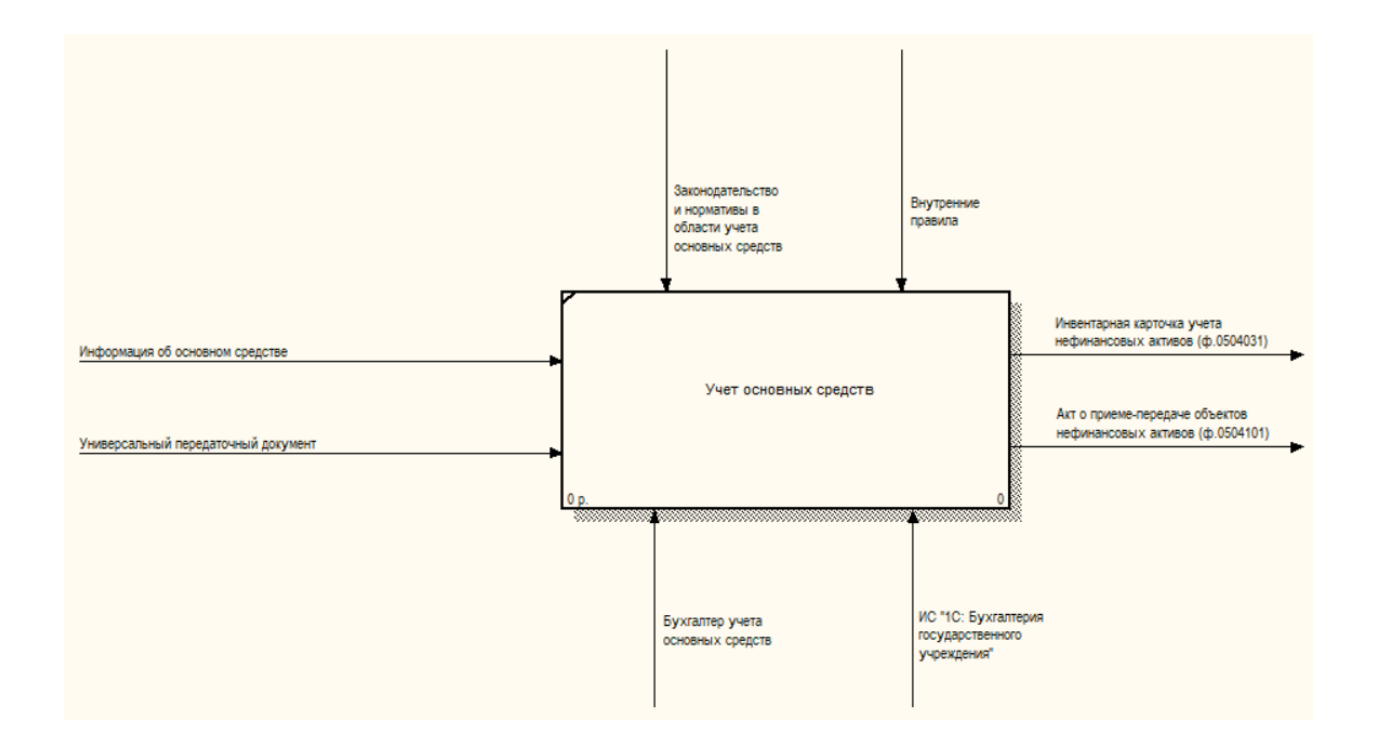

Рисунок 3 – Контекстная диаграмма «Учет IT-оборудования» «As-is»

На рисунке 4 представлена диаграмма декомпозиции учета ITоборудования «As-is».

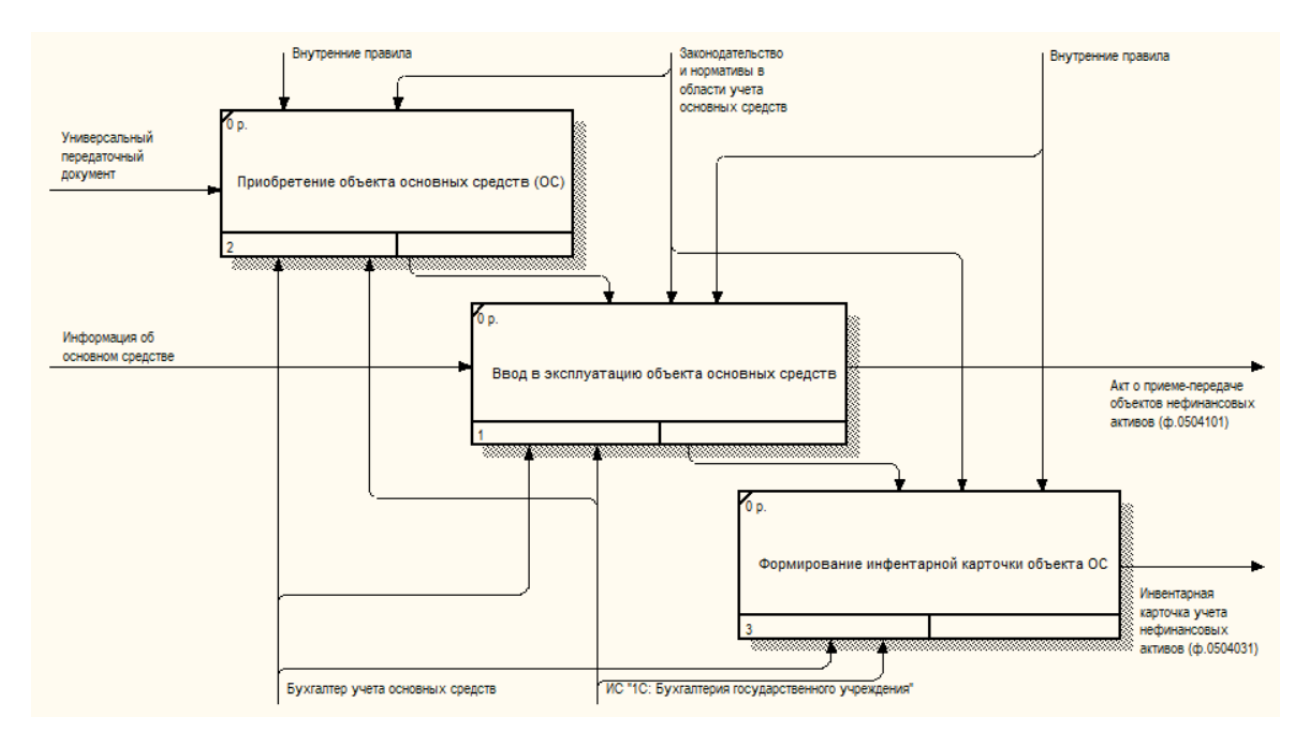

Рисунок 4 – Диаграмма декомпозиции «Учет IT-оборудования» «As-is»

Декомпозиция - это разделение сложного объекта, системы, задачи на составные части, элементы. Построенная диаграмма декомпозиции первого уровня A0 показывает, из каких более мелких работ состоит работа «Учет ITоборудования».

На рисунке 5 представлена диаграмма последовательности действий  $\langle AS-$ is».

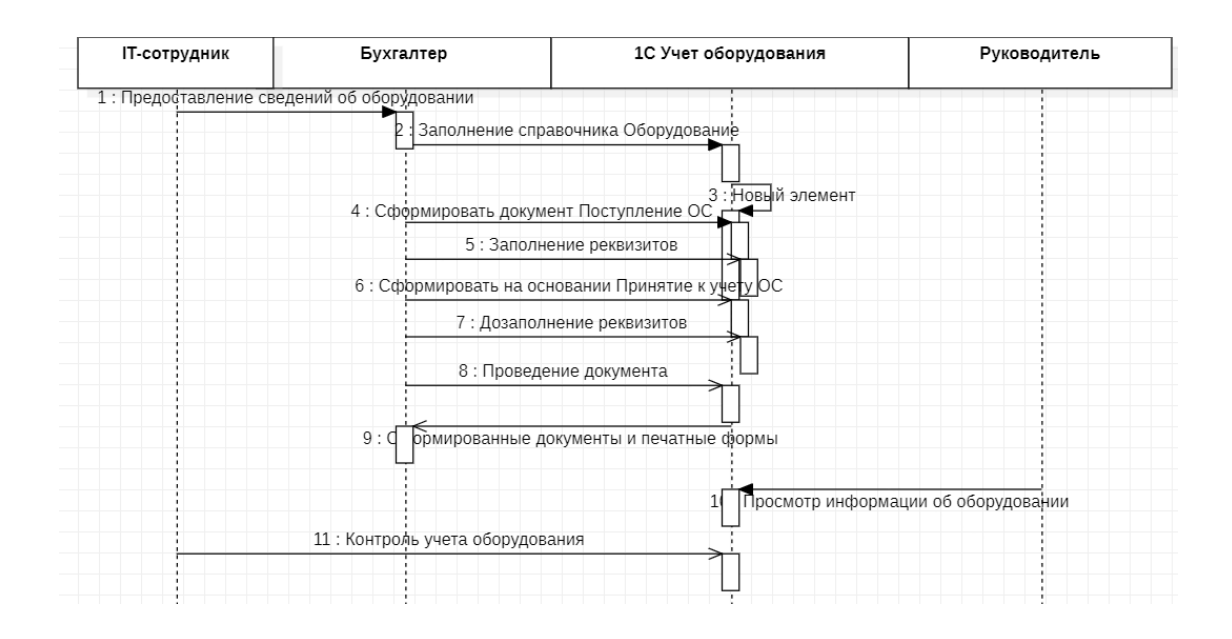

Рисунок 5 – Диаграмма последовательности действий «As-is»

Далее построим диаграмму потоков данных (DFD).

**DFD** предназначенная  $\equiv$  $OTC$ нотация, ДЛЯ моделирования информационный систем с точки зрения хранения, обработки и передачи ланных.

Диаграмма потоков данных удобна при анализе, когда система рассматривается с точки зрения документооборота. При этом можно наглядно увидеть, где хранятся данные, каким образом производится обмен документацией, где в этом процессе допущены ошибки организации бизнеспроцессов и пр.

Диаграмма потоков данных «As-is» представлена на рисунке 6.

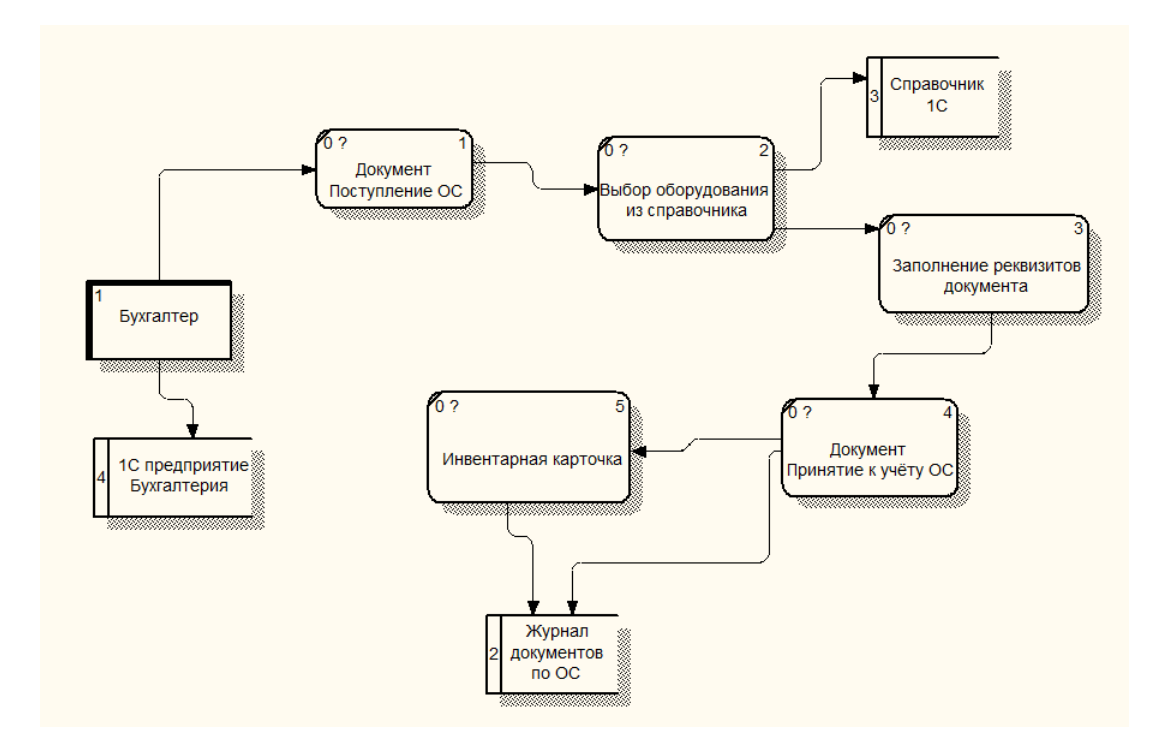

Рисунок 6 - Диаграмма DFD «As-is»

Для повышения эффективности 1С БГУ и устранения недостатков можно предложить такие IT-решения, как интеграция имеющихся систем учета данных IT-оборудования, а именно 1С: БГУ и Active Directory в единой информационной системе. Произвести загрузку имеющихся и необходимых данных из файлов табличного редакторов в единую АИС.

АИС может быть использована для расширения возможностей отчетности и аналитики в 1С БГУ. Разработка дополнительных отчетов, визуализации данных и аналитических инструментов позволит более глубоко анализировать финансовые показатели принимать обоснованные  $\mathbf{M}$ управленческие решения.

Внедрение предложенной АИС позволит повысить эффективность использования 1С БГУ, улучшить качество учетных данных, оптимизировать бизнес-процессы и обеспечить более точную и своевременную отчетность.

## <span id="page-19-0"></span>1.3 Определение требований к ИС

Определение функциональных требований к информационной системе (ИС) является важным этапом в ее разработке. Важно также учесть, что определение функциональных требований является лишь олной составляющей процесса разработки информационной системы. Параллельно с определением функциональных требований также важно учитывать требования  $\mathbf K$ производительности, надежности, безопасности, масштабируемости и другим аспектам системы.

Информационная  $(MC)$ ІТ-оборудования система ДЛЯ учета предназначена для эффективного управления и контроля над всеми аспектами, связанными с IT-оборудованием в организации. Эта система позволяет отслеживать, учет и управлять всеми активами IT-оборудования, такими как компьютеры, серверы, сетевое оборудование, периферийные устройства и программное обеспечение. ИС для учета IT-оборудования помогает организациям оптимизировать использование pecypcos, обеспечивать безопасность, планировать обновления и ремонты, а также обеспечивать соответствие нормативным требованиям.

Функциональные требования к информационной системе "Учет ITоборудования":

- обеспечивать - информационная система должна возможность регистрации нового IT-оборудования с указанием его характеристик, серийного номера, даты покупки и текущего состояния;
- система должна предоставлять возможность мониторинга состояния IT-оборудования, отображения информации о неисправностях;
- система должна обеспечивать интеграцию с Active Directory для автоматизированной загрузки справочных данных о компьютерах и учетных записей;
- система должна позволять формировать различные отчеты по учету ITоборудования, его состоянию за определенные периоды времени;

– система должна иметь возможность настройки прав доступа для различных групп пользователей с учетом их ролей и обязанностей в рамках процесса учета IT-оборудования.

Не функциональные требования к информационной системе "Учет ITоборудования":

- система должна быть удобной для пользователей всех уровней;
- система должна обладать высокой надежностью и отказоустойчивостью;
- система должна обеспечивать быстрый доступ к необходимой информации;
- система должна иметь удобный интерфейс для ввода и редактирования данных;
- система должна обеспечивать безопасность хранения данных.

Перечислим основные функции ИС для учета IT-оборудования.

Реализовать справочники «Пользователи» и «Компьютеры» с интеграцией со службой каталогов Active Directory. Интеграция должна содержать возможность загрузки этих данных из службы каталогов, для дальнейшего использования этой справочной информации.

Реализовать учет IT-оборудования в разрезе типов оборудования, типы оборудования должны быть унифицированы и выбираться из списка. Список с типами оборудования должен быть редактируемым.

Реализовать учет IT-оборудования в разрезе состояния оборудования, значения состояний оборудования должны быть унифицированы и выбираться из списка. Список со значениями состояний оборудования должен быть редактируемым.

Сценарии использования информационной системы для учета ITоборудования могут включать:

Регистрация нового IT-оборудования. При поступлении нового оборудования оно регистрируется в системе, вводятся все необходимые данные, и присваивается уникальный идентификатор.

Отслеживание перемещений и изменений состояния. Система позволяет отслеживать перемещения оборудования между сотрудниками или подразделениями, а также вносить изменения в его состояние (например, при ремонте или модернизации).

Планирование обновлений и замен. Система предоставляет возможность планирования обновлений и замен IT-оборудования на основе его характеристик, сроков гарантии и амортизации.

Управление инцидентами и обслуживанием. ИС позволяет управлять инцидентами, связанными с IT-оборудованием, отслеживать и решать проблемы, планировать и контролировать обслуживание.

Отчетность и анализ. Система предоставляет возможность генерации отчетов о состоянии IT-оборудования, использовании ресурсов, расходах и других важных показателях для принятия управленческих решений.

### <span id="page-21-0"></span>**1.4 Функциональная модель ИС**

Перечислим функции и компоненты, которые должна включать разрабатываемая ИС для учета IT-оборудования.

Регистрация и учет оборудования:

- функция регистрации нового IT-оборудования в системе с заполнением соответствующих атрибутов, таких как модель, серийный номер, дата приобретения и гарантийный срок;
- возможность привязки оборудования к конкретным сотрудникам или подразделениям организации, определение ответственных лиц;
- учет перемещений IT-оборудования между сотрудниками или подразделениями с обновлением соответствующих записей в системе. Инвентаризация и отслеживание:
- функция постоянного отслеживания состояния IT-оборудования, включая информацию о текущем расположении, статусе (активное, в ремонте, списано) и доступности;
- возможность обновления атрибутов оборудования, таких как изменение модели, серийного номера или других характеристик;
- отслеживание и учет изменений состояния оборудования, например, при прохождении технического обслуживания, замене компонентов или апгрейде.

Управление жизненным циклом:

- функция планирования обновлений и замен IT-оборудования на основе его характеристик, сроков гарантии, амортизации и политики организации;
- расчет амортизации IT-оборудования и отслеживание его стоимости на протяжении всего жизненного цикла;
- возможность определения критических сроков гарантии и предупреждения об их истечении для своевременного принятия решений о ремонте, замене или продлении гарантии.

Техническая поддержка и обслуживание:

- функция учета и отслеживания инцидентов, связанных с ITоборудованием, и обработки запросов на техническую поддержку;
- возможность установки сроков выполнения работ по ремонту или обслуживанию оборудования и контроля их выполнения.

Безопасность и контроль:

- функция управления доступом и правами пользователей к информации об IT-оборудовании;
- механизмы защиты данных, включая шифрование, аутентификацию и авторизацию пользователей для предотвращения несанкционированного доступа.

Отчетность и анализ:

– возможность генерации отчетов о состоянии и использовании ITоборудования, включая информацию о наличии, перемещениях, ремонтах, ответственных лиц.

Разрабатываемая ИС для учета IT-оборудования, должна включать:

- базу данных, осуществляющая хранение информации об ITоборудовании, включая его атрибуты, историю перемещений, ремонтов и обслуживания;
- пользовательский интерфейс, который необходим для ввода и отображения данных об IT-оборудовании, регистрации нового оборудования, выполнения поиска и генерации отчетов.
- интеграцию с другими системами, такими как служба каталогов Active Directiry для автоматизированной загрузки справочной информации.
- автоматизацию задач, таких как генерация отчетов, ввод начальных данных, обновление статусов оборудования и отправка уведомлений, для упрощения процессов и снижения вероятности ошибок.
- аналитику и отчетность для визуализации и анализа информации об ITоборудовании, а также мониторинга его производительности и использования.

На рисунке 7 представлена контекстная диаграмма деятельности учета IT-оборудования «To-be».

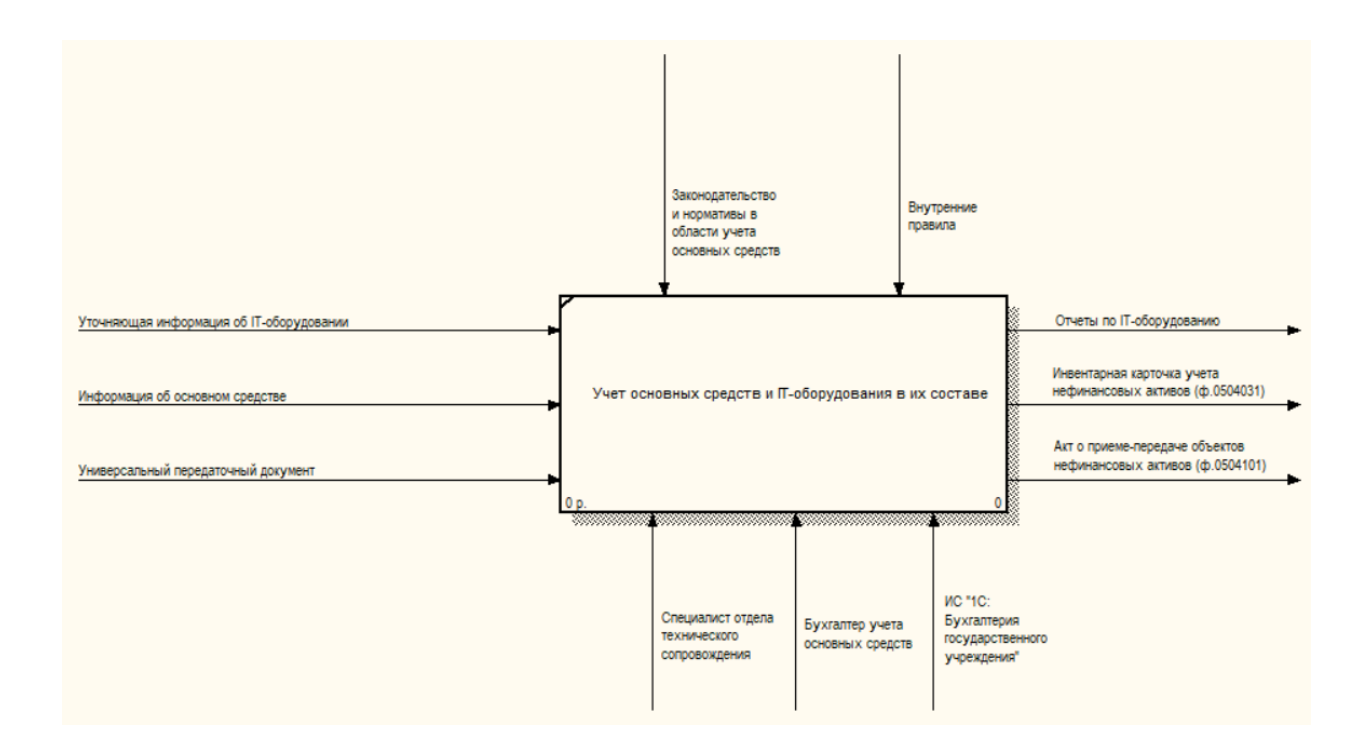

Рисунок 7 – Контекстная диаграмма «Учет IT-оборудования» «To-be»

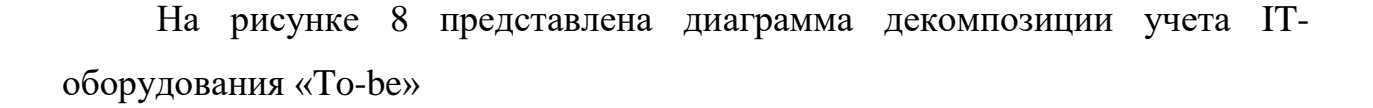

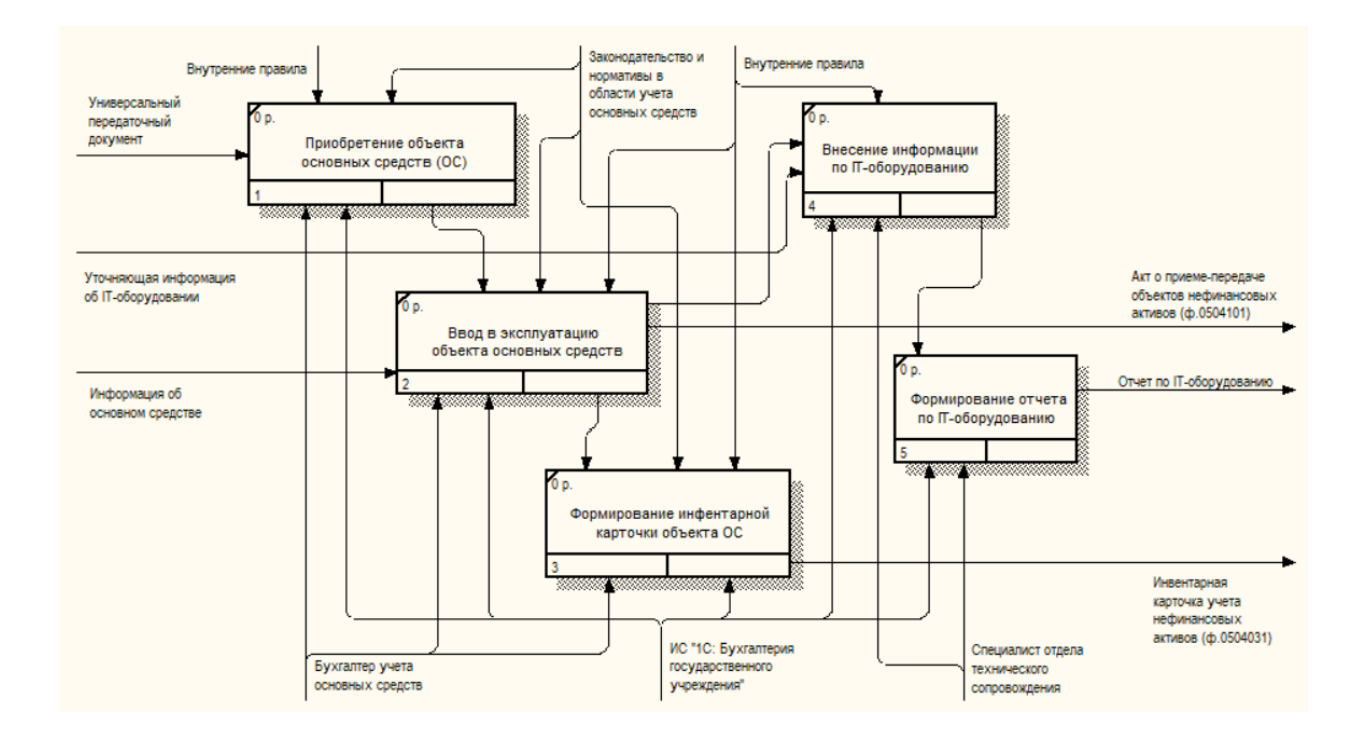

Рисунок 8 – Диаграмма декомпозиции «Учет IT-оборудования» «To-be»

На диаграмме можно увидеть новую входящую информацию об ITоборудовании, процессы обработки этой информации и формирование специализированных отчетов на выходе.

Диаграмма последовательностей относится к диаграммам взаимодействия UML, описывающим поведенческие аспекты системы, но рассматривает взаимодействие объектов во времени.

На рисунке 9 представлена диаграмма последовательности действий «To-be» (как должно быть).

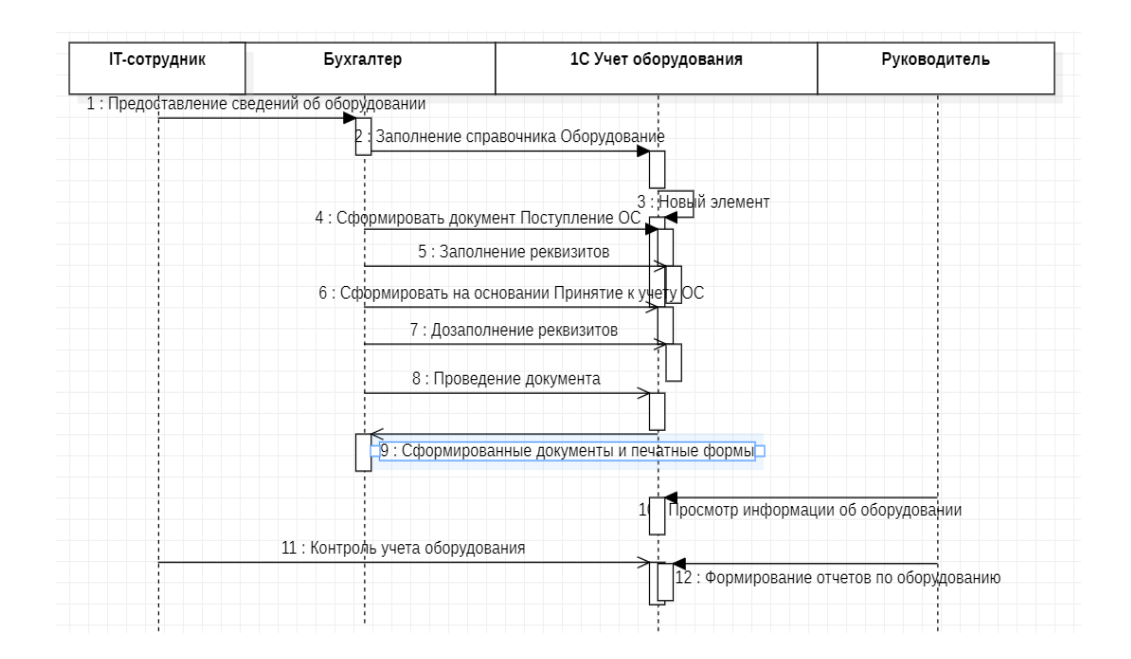

Рисунок 9 – Диаграмма последовательности действий «To-be»

На рисунке 10 представлена DFD диаграмма «To-be».

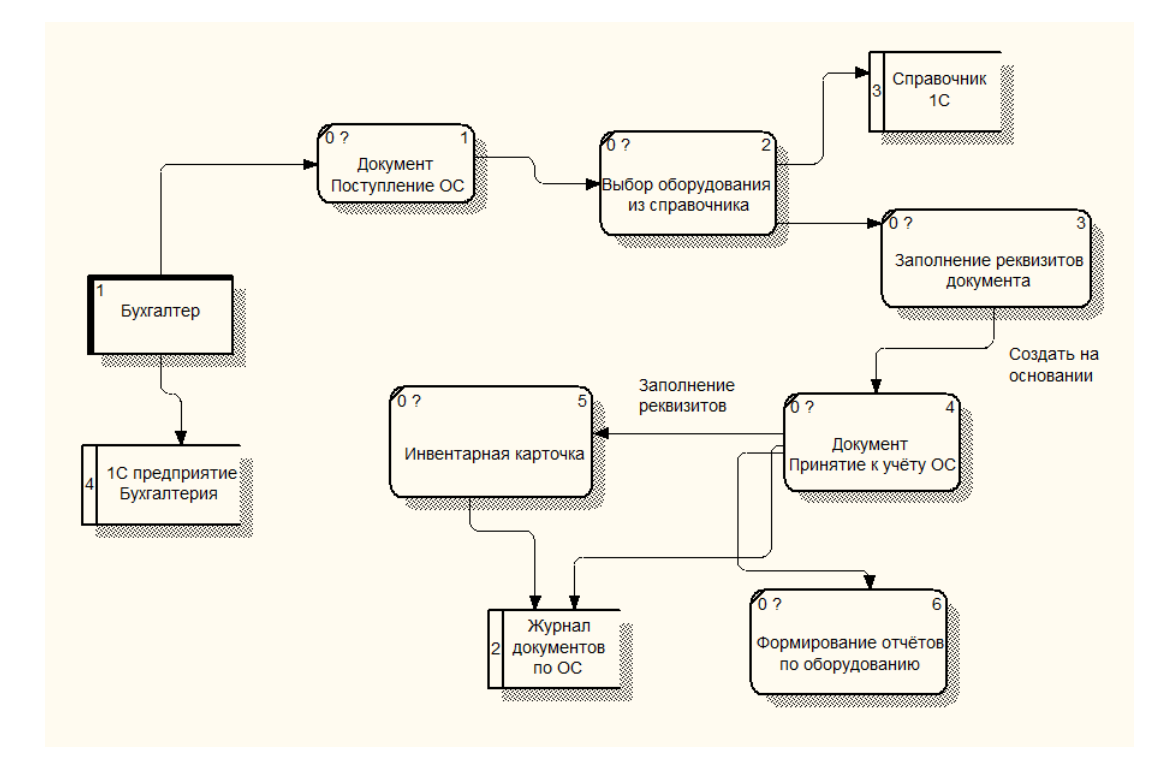

Рисунок 10 – Диаграмма DFD «Учет оборудования»

На диаграмме показана последовательность данных и процессов.

## <span id="page-26-0"></span>**1.5 Спецификация функций системы**

Возможная спецификация:

Справочники:

- справочник сотрудников хранение данных о сотрудниках (ФИО, должность, подразделение, контакты);
- справочник подразделений информация о структурных подразделениях организации;
- справочник поставщиков данные о компаниях-поставщиках оборудования (наименование, контакты, реквизиты);
- справочник типов оборудования классификация оборудования по категориям (ноутбуки, ПК, принтеры и т.д.).
- справочник состояний оборудования классификация состояний оборудования (рабочее состояние, требует ремонта и т.д.). Учет оборудования:
- ввод нового оборудования заполнение карточки с информацией о единице оборудования;
- перемещение оборудования изменение местонахождения, прикрепление к другому сотруднику;
- списание оборудования отметка о выводе из эксплуатации;
- учет ремонтов и обслуживания занесение данных о выполненных работах;
- печать инвентарных номеров подготовка ярлыков для маркировки оборудования;
- поиск и фильтрация навигация по базе данных оборудования. Отчетность:
- формирование отчетов о движении оборудования;
- статистика по типам и моделям оборудования;
- данные о закреплении оборудования за сотрудниками. Администрирование:
- управление учетными записями пользователей;
- назначение ролей и прав доступа;
- просмотр истории изменений данных;
- настройка параметров системы.

Таким образом, спецификация охватывает все основные функциональные возможности системы учета IT-оборудования. Данные могут быть расширены и доработаны в процессе разработки.

# <span id="page-28-0"></span>1.6 Обзор и анализ существующих разработок, выбор технологии проектирования

Обзор и анализ существующих разработок и выбор технологии проектирования являются важными этапами в процессе разработки информационных систем (ИС). Они помогают определить наилучший подход к проектированию и выбрать соответствующие технологии для реализации системы. Для того, чтобы приступить к выбору существующих разработок определимся и выберем среду разработки.

Краткий обзор некоторых популярных средств разработки:

- Јаvа является одним из самых популярных языков программирования и платформой разработки. Он широко используется для создания масштабируемых и надежных приложений, особенно в предметноориентированном программировании и разработке веб-приложений. К отнести объектную ориентированность достоинствам можно  $\mathbf{M}$ архитектурную независимость.  $\mathbf K$ недостаткам: повышенные требования к объему оперативной памяти, относительно невысокое быстродействие.
- Python это высокоуровневый язык программирования, который известен своей простотой и читаемостью. Он широко используется для разработки веб-приложений, научных вычислений, анализа данных и автоматизации задач. К достоинствам можно отнести принципы ООП, относительная компактность и простота кода. Минусы: относительно невысокая скорость выполнения программ, ограниченность средств для работы с базами данными.
- C# это язык программирования, разработанный Microsoft, который используется для создания приложений на платформе .NET. Он обеспечивает широкие возможности для разработки различных типов приложений, включая веб-приложения, настольные приложения и игры. К достоинствам можно отнести архитектурную независимость,

управление памятью в автоматическом режиме, строгая типизация. К недостаткам можно отнести невысокую скорость, проблемы безопасности.

- PHP это язык программирования, который специально разработан для веб-разработки. Он широко используется для создания динамических веб-сайтов и веб-приложений, и он интегрируется с HTML. К достоинствам можно отнести принципы ОПП, удобство и гибкость программирования, совместимость с большим количеством СУБД, кроссплатформенность. К минусам можно отнести его открытость, что снижает безопасность, низкая модульность приводит к сложностям при разработке больших приложений.
- язык программирования 1С это встроенный язык платформы 1С Предприятие, представляющий инфраструктуру и инструменты для быстрой разработки бизнес-приложений. Разработка осуществляется по методологии объектно-ориентированного программирования в концептуальной модели (с некоторыми ограничениями) и процедурном стиле. К плюсам можно отнести самодостаточную платформу, российское происхождение и присутствие в реестре отечественного ПО, гибкость и адаптированность под наиболее известные СУБД и операционные системы. К недостаткам можно отнести ресурсоемкость, закрытость интерфейса к изменениям.

Каждый из этих инструментов имеет свои особенности, преимущества и области применения. Выбор наиболее подходящего средства разработки зависит от требований проекта, целевой платформы, опыта команды разработчиков и других факторов.

Разработка на платформе 1С (1C Предприятие) имеет свои особенности и может быть предпочтительной в определенных ситуациях. Вот несколько аргументов, которые могут обосновывать выбор разработки на платформе 1С:

- 1С Предприятие предоставляет интегрированную среду разработки, которая включает в себя инструменты для проектирования, разработки, тестирования и развертывания приложений. Это обеспечивает единое окружение для всего жизненного цикла разработки приложений, что может повысить производительность разработки.
- широкий функционал для бизнес-приложений. 1С Предприятие специализируется на разработке бизнес-приложений, таких как учет, управление персоналом, логистика и т. д. Платформа предлагает готовые функциональные модули и библиотеки, которые можно использовать при разработке приложений. Это может значительно сократить время разработки и обеспечить высокую степень соответствия бизнес-требованиям.
- 1С Предприятие позволяет создавать решения, которые могут быть гибко настроены под конкретные потребности бизнеса. Платформа предоставляет инструменты для создания пользовательских форм, отчетов, бизнес-логики и правил, что позволяет разработчикам адаптировать приложение под уникальные требования компании.
- 1С Предприятие имеет широкое сообщество разработчиков и активную поддержку со стороны компании-разработчика. Это обеспечивает доступ к обучающим материалам, документации, форумам и экспертной помощи при возникновении проблем. Также есть множество готовых модулей и расширений, которые могут быть использованы при разработке.

Так же, следует отметить, что разработка на платформе 1С может быть использована для сложных и высоконагруженных систем. В таких случаях возможно потребуется создание кластера СУБД с тонкой настройкой для улучшения производительности и отказоустойчивости. В конечном итоге, выбор платформы разработки должен быть основан на требованиях проекта, бюджете, опыте команды разработчиков и других факторах.

Для разработки ИС «Учет IT-оборудования» будет использоваться среда программирования 1С Предприятие, так как она предлагает гибкие инструменты для создания эффективных и надежных информационных систем, адаптированных под конкретные бизнес-процессы.

Далее будет проведен обзор существующих решений в области учета компьютерной техники на платформе 1С Предприятия для выявления их сильных и слабых сторон, что поможет при выборе решения для автоматизации учета IT-оборудования.

На рисунке 11 указана сравнительная таблица существующих решений учета компьютерной техники.

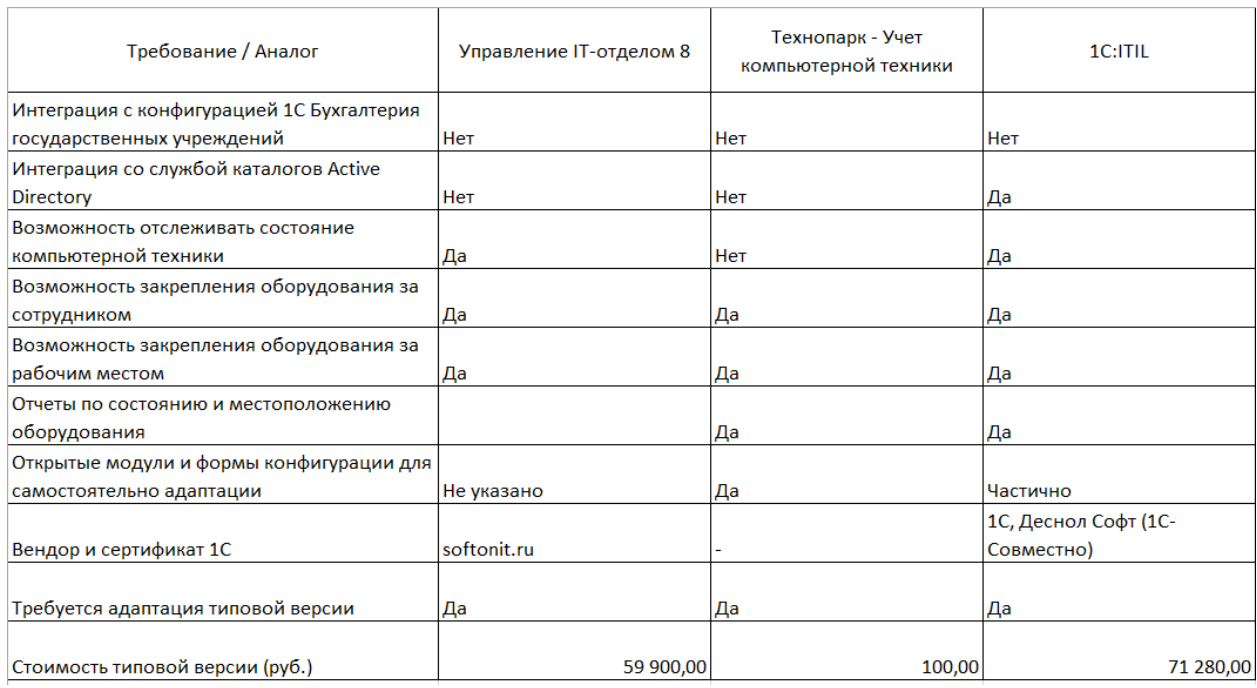

### Рисунок 11 – Сравнительная таблица существующих решений

В организации на данный момент для учета оборудования и основных средств уже используется конфигурация 1С Предприятия «Бухгалтерия государственного учреждения».

В данной конфигурации уже реализована система учета основных средств, однако существующая конфигурация не отражает полноту требуемого учета, не позволяет вводить специфическую информацию для учета IT-оборудования, формировать аналитические отчеты по данному направлению.

Так же учитывая, что в существующих решениях нет интеграции с 1С Бухгалтерия государственного учреждения и потребуется изменение типовой конфигурации существующего решения была поставлена задача – доработать существующую конфигурацию 1С БГУ, развернутую на базе предприятия, тем самым снизив финансовые затраты на внедрение новых программ и обучение персонала, в том числе за счет исключения разработки дополнительной интеграции с текущей бухгалтерской конфигурацией.

Выводы по главе 1

Автоматизация задач в ИС для учета IT-оборудования может принести следующие преимущества:

- эффективность и повышение производительности: Автоматизация рутинных задач позволяет снизить время и усилия, затрачиваемые на выполнение этих задач вручную. Автоматизированные процессы работают быстрее и без ошибок, что увеличивает эффективность работы и позволяет сотрудникам сконцентрироваться на более важных и стратегических задачах;
- точность и надежность данных: Автоматизация учета IT-оборудования позволяет избежать ошибок, связанных с ручным вводом данных. Автоматическая обработка и запись информации об оборудовании гарантирует точность и надежность данных, что важно для принятия информированных решений и поддержания актуальной информации;
- централизация и согласованность данных: ИС для учета ITоборудования с автоматизацией задач позволяет централизованно управлять данными  $000$ **BCCM** оборудовании. Это хранить  $\mathbf{M}$ обеспечивает единообразность  $\mathbf{M}$ согласованность данных,

предотвращает дублирование и пропуски информации. Все пользователи имеют доступ к актуальным данным, что способствует лучшей координации и сотрудничеству в организации;

- улучшенная прослеживаемость и контроль: Автоматизация задач позволяет более эффективно прослеживать и контролировать состояние и перемещения IT-оборудования. Система может автоматически отслеживать изменения, создавать журналы перемещений и обновлений, а также предоставлять историю обслуживания и ремонта. Это обеспечивает прозрачность процессов и упрощает аудит, а также помогает выявлять и предотвращать потерю или кражу оборудования;
- улучшенное планирование и управление жизненным циклом: Автоматизация задач позволяет более эффективно планировать обновления, замены и техническое обслуживание IT-оборудования. Система может предупреждать о приближающихся сроках гарантии, амортизации или технического обслуживания, а также предоставлять аналитические данные для оптимизации расходов и принятия обоснованных решений по обновлению и замене оборудования;
- улучшенная отчетность и аналитика: Автоматизация задач позволяет генерировать разнообразные отчеты и проводить анализ данных об ITоборудовании. Это позволяет получать ценную информацию о состоянии, использовании, расходах и эффективности оборудования. Аналитические данные помогают выявить тренды, прогнозировать потребности в обновлении и планировать бюджет.

В целом, автоматизация задач в ИС для учета IT-оборудования значительно снижает трудозатраты, повышает точность данных, улучшает контроль и позволяет принимать более информированные решения. Она также способствует повышению эффективности работы, оптимизации ресурсов и снижению рисков, связанных с учетом и управлением ITоборудованием.

## <span id="page-34-0"></span>**Глава 2 Проектирование ИС «Учет IT-оборудования»**

#### <span id="page-34-1"></span>**2.1 Выбор технологии логического моделирования ИС**

В современном информационном обществе создание и развитие ИС становится все более актуальным и важным. Для успешной реализации проектов по разработке ИС существует необходимость в использовании эффективных инструментов для их логического моделирования.

Информационные системы являются неотъемлемой частью современного бизнеса и общества в целом. Они позволяют эффективно управлять информацией, автоматизировать бизнес-процессы и обеспечивать взаимодействие с пользователями. Логическое моделирование информационных систем является ключевым этапом в их разработке, поскольку позволяет формализовать требования и спецификации системы, определить ее структуру и логику работы.

В настоящее время существует множество технологий логического моделирования информационных систем, каждая из которых имеет свои особенности и преимущества. Для выбора наиболее подходящей технологии необходимо провести анализ требований проекта, оценить функциональные возможности и инструменты каждой технологии, а также учесть особенности конкретной ситуации.

В области логического моделирования информационных систем широко используются различные технологии, такие как UML, BPMN и ERдиаграммы. Рассмотрим каждую из них подробнее.

UML (Unified Modeling Language) является одной из самых популярных и широко используемых технологий логического моделирования. UML предоставляет нотацию и набор графических элементов для описания структуры и поведения информационной системы. Основными принципами UML являются использование диаграмм для

визуализации различных аспектов системы и создание моделей, которые облегчают понимание и коммуникацию между разработчиками.

UML предлагает различные виды диаграмм, такие как диаграммы классов, диаграммы вариантов использования, диаграммы последовательностей и многие другие. Каждая диаграмма имеет свое назначение и позволяет моделировать различные аспекты системы. UML также предоставляет возможность добавления дополнительных аннотаций и ограничений к моделям, что позволяет более точно определить требования и ограничения системы.

UML широко применяется в различных областях, включая разработку программного обеспечения, проектирование баз данных, моделирование бизнес-процессов и др. Примеры использования UML включают создание диаграмм классов для описания структуры объектно-ориентированной системы и диаграмм последовательностей для моделирования взаимодействия между компонентами системы.

BPMN (Business Process Model and Notation) является стандартной нотацией для моделирования бизнес-процессов. Основной целью BPMN является предоставление понятной и единообразной графической нотации для описания бизнес-процессов, их взаимодействия и автоматизации.

BPMN предлагает набор символов и правил, которые позволяют описывать различные аспекты бизнес-процессов, такие как задачи, события, потоки данных и др. С помощью BPMN можно визуализировать последовательность шагов в бизнес-процессе, определить роли и ответственности участников, а также моделировать потоки данных и ресурсов.

BPMN широко применяется в области управления бизнес-процессами, автоматизации рабочих процессов и улучшения операционной эффективности. Примеры использования BPMN включают моделирование и оптимизацию бизнес-процессов в различных отраслях, таких как финансы, телекоммуникации, здравоохранение и др.
ER-диаграммы (сущность-связь) представляют собой графическую нотацию для моделирования структуры баз данных. Они позволяют описывать сущности (объекты), их атрибуты и связи междуними. Основной целью ER-диаграмм является визуализация сущностей и их отношений в базе данных.

В ER-диаграммах основными элементами являются сущности, атрибуты и связи. Сущности представляют собой объекты или концепции, которые могут быть сохранены в базе данных, а атрибуты определяют характеристики сущностей. Связи указывают на отношения между сущностями и определяются типом связи, например, один-к-одному, одинко-многим или многие-ко-многим.

ER-диаграммы широко применяются в проектировании баз данных, чтобы логически представить структуру данных и связи между ними. Они помогают разработчикам понять требования к данным, определить ключевые сущности и их атрибуты, а также моделировать связи между сущностями. ER-диаграммы также могут использоваться для документирования существующих баз данных или для анализа и оптимизации существующей структуры данных.

В заключение, каждая из этих технологий имеет свои особенности, принципы и области применения. UML обычно используется для моделирования системного уровня в разработке программного обеспечения, BPMN - для моделирования бизнес-процессов и автоматизации рабочих процессов, а ER-диаграммы - для моделирования структуры баз данных. Однако они могут взаимодействовать и использоваться вместе для полного и всестороннего моделирования информационных систем.

При использовании UML, BPMN и ER-диаграмм могут возникать определенные ограничения и проблемы. Рассмотрим их для каждой из технологий.

Ограничения и проблемы UML:

- сложность: UML может быть сложным для понимания и использования, особенно для новичков. Большое количество различных диаграмм и элементов может вызывать затруднения в их выборе и правильном применении.
- интерпретация: У разработчиков могут возникать разные интерпретации UML-диаграмм, особенно когда используются некоторые неявные элементы или аннотации. Это может привести к неправильному пониманию и неправильной реализации системы.
- объемность: При моделировании больших и сложных систем UMLдиаграммы могут стать очень объемными и сложными для поддержки. Это может затруднить обновление и поддержку диаграмм в долгосрочной перспективе.
- уровень детализации: UML предлагает различные уровни детализации, от высокоуровневых диаграмм до детальных моделей классов. Однако определение правильного уровня детализации может быть сложной задачей.

Ограничения и проблемы BPMN:

- ограничения моделирования: BPMN имеет свои ограничения в терминах возможностей моделирования. Некоторые более сложные бизнес-сценарии могут быть трудными для точного представления в рамках стандартной нотации BPMN.
- сложность процессов: Некоторые бизнес-процессы могут быть слишком сложными, что затрудняет их точное моделирование в рамках BPMN. Это может потребовать использования дополнительных техник и инструментов для учета таких сложностей.
- интерпретация: Как и в случае с UML, различные интерпретации символов и правил BPMN могут привести к неправильному пониманию процессов и их реализации.
- отсутствие поддержки автоматизации: В некоторых случаях BPMNдиаграммы могут быть сложными для автоматизации и преобразования

в рабочие системы. Некоторые аспекты моделирования могут требовать дополнительной разработки и интеграции с другими инструментами.

Ограничения и проблемы ER-диаграмм:

- сложность связей: В некоторых случаях моделирование сложных отношений и связей между сущностями может быть сложным с использованием ER-диаграмм. Некоторые типы связей могут быть сложными и требовать дополнительного объяснения и аннотаций.
- описание бизнес-логики: ER-диаграммы сконцентрированы на моделировании структуры данных, и они не предоставляют средств для описания бизнес-логики или поведения системы. Для полного представления информационной системы может потребоваться использование других технологий и нотаций.
- изменения в структурах данных: ER-диаграммы могут быть не очень гибкими в случае изменений в структуре данных. Если требуется внести существенные изменения в модель, это может потребовать переработки большого количества диаграмм и связанных элементов.
- абстракция и детализация: ER-диаграммы могут быть неудобными при работе на разных уровнях абстракции. На высоком уровне ERдиаграммы предоставляют общую структуру данных, но при переходе к детальному уровню может потребоваться использование дополнительных диаграмм и моделей.

Важно отметить, что ограничения и проблемы, связанные с использованием этих диаграмм, могут быть преодолены с помощью опыта, навыков и правильного использования инструментов и методологий моделирования. Кроме того, существует множество других диаграмм и моделей, которые могут быть использованы вместе с UML, BPMN и ERдиаграммами для более полного представления системы или процесса.

Существует несколько других технологий и нотаций, которые используются для моделирования информационных систем. Вот некоторые из них:

- Data Flow Diagrams (DFD): DFD-диаграммы используются для моделирования потоков данных в информационной системе. Они позволяют визуализировать, как данные перемещаются между различными процессами, хранилищами данных и внешними сущностями;
- IDEF0 (Integrated Definition for Function Modeling): IDEF0 является нотацией для функционального моделирования бизнес-процессов. Она позволяет описывать функции системы, связи между ними и потоки данных;
- SysML (Systems Modeling Language): SysML является расширением UML, предназначенным для моделирования системных аспектов, таких как аппаратное обеспечение, программное обеспечение, процессы и взаимодействия между ними. SysML включает в себя диаграммы блоков, диаграммы развертывания, диаграммы требований и другие;
- ArchiMate: ArchiMate является языком моделирования, который специально ориентирован на моделирование предприятий. Он предоставляет нотацию для моделирования бизнес-архитектуры, информационной архитектуры, технологической архитектуры и других аспектов организации;
- BPMN (Business Process Model and Notation): BPMN, упомянутая ранее, используется для моделирования бизнес-процессов и их взаимодействий с участием разных участников и систем;
- Use Case Diagrams: Use Case диаграммы в UML используются для моделирования функциональности системы с точки зрения ее акторов (пользователей, внешних систем и т.д.) и их взаимодействия с системой;

- DRAKON: DRAKON это графический язык программирования и нотация для моделирования алгоритмов и процессов. Он изначально разрабатывался для создания наглядных инструкций для пилотов и инженеров;
- Petri Nets: Петри-сети это формальная математическая нотация для моделирования асинхронных и параллельных процессов. Они особенно полезны ДЛЯ моделирования систем  $\mathbf{C}$ распределенными  $\overline{M}$ параллельными процессами.

Это лишь некоторые из множества технологий, используемых для моделирования информационных систем. Выбор конкретной технологии зависит от требований проекта, предметной области и предпочтений команды разработчиков.

Приведем некоторые примеры применения UML, BPMN и ERдиаграмм в проектах.

Примеры применения UML:

- моделирование системы: UML может использоваться для создания диаграмм классов, диаграмм компонентов и диаграмм развертывания для моделирования структуры и архитектуры информационной системы;
- проектирование интерфейса: диаграммы вариантов использования UML могут использоваться для моделирования функциональных требований и взаимодействия пользователей с системой, помогая в проектировании пользовательского интерфейса;
- моделирование последовательности: диаграммы последовательности UML позволяют визуализировать взаимодействие объектов и потоки сообщений в рамках определенного сценария использования. Примеры применения BPMN:
- моделирование бизнес-процессов: BPMN позволяет моделировать бизнес-процессы, определять шаги, потоки данных, участников и

системы, вовлеченные в процесс. Это помогает визуализировать и анализировать бизнес-процессы предприятия;

- оптимизация процессов: анализ BPMN-диаграмм может помочь выявить узкие места, избыточные шаги и неэффективные процессы в организации, что позволяет оптимизировать и улучшить бизнеспроцессы;
- автоматизация процессов: модели BPMN могут использоваться для автоматизации бизнес-процессов с помощью соответствующих инструментов BPM. BPMN-диаграммы могут быть преобразованы в рабочие системы, которые автоматически выполняют задачи и управляют потоками данных.

Примеры применения ER-диаграмм:

- моделирование базы данных: ER-диаграммы позволяют моделировать структуру базы данных, включая таблицы, атрибуты и связи между ними. Они помогают в проектировании базы данных, определяют ключевые сущности и их отношения;
- анализ данных: ER-диаграммы могут использоваться для анализа данных и их взаимосвязей. Они помогают понять поток данных в системе, выделить основные сущности и их атрибуты, а также определить связи между ними;
- разработка систем: ER-диаграммы могут служить основой для разработки информационных систем, таких как CRM (управление взаимоотношениями с клиентами) или учетная система, помогая определить структуру данных и их взаимосвязи.

Конкретные сценарии использования могут различаться в зависимости от требований проекта и предметной области.

Мы будем применять UML и ER диаграммы.

# **2.2 Логическая модель ИС и ее описание**

Логическая модель информационной системы (ИС) - это абстрактное представление структуры и взаимосвязей данных в рамках определенной системы. Логическая модель подсистемы «Учет IT-оборудования» ИС 1С Бухгалтерия государственного учреждения позволяет визуализировать структуру данных и их взаимосвязи, что помогает в понимании и проектировании системы, а также в анализе и оптимизации процессов в государственном учреждении.

Модель данных информационной системы представлен на рисунке 12.

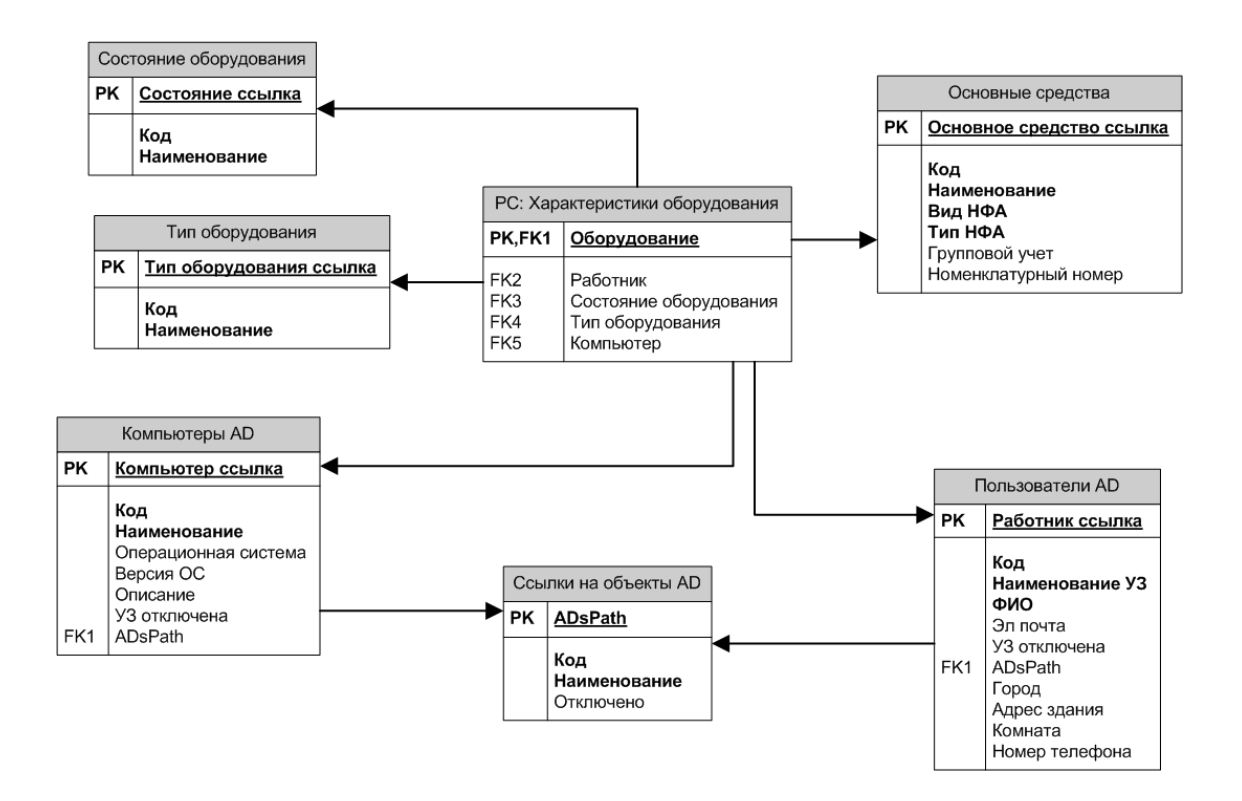

Рисунок 12 – Логическая модель данных проектируемой подсистемы

Справочник «Основные средства» является типовым объектом, в который необходимо добавить гиперссылку для открытия формы подсистемы «Учет IT-оборудования» - форму списка регистра сведений «Характеристики оборудования».

Регистр «Характеристики оборудования» требуется реализовать периодическим, т.е. с дополнительным полем «Период», для сохранения исторических сведений. Регистр сведений должен иметь измерение (ключевое поле) «Оборудование» с типом данных «Справочник Основные средства» и ресурсы: Работник, Состояние оборудования, Тип оборудования и Компьютер.

Справочники «Состояние оборудования» и «Тип оборудования» помимо ключевого (и системного) поля «Ссылка» должны иметь поля «Код» и «Наименование».

Справочники «Компьютеры Active Directory» и «Пользователи Active Directory» помимо ключевого поля «Ссылка» должны иметь поле «ADsPath» со ссылкой на справочник «Ссылки на объекты AD» - этот справочник служит для указания организационных единиц (organization unit) Active Directory в которых располагается требуемая для интеграции информация. Так же данные справочники содержат дополнительные свойства и характеристики.

На рисунке 13 отображена диаграмма вариантов использования с описанием доступного функционала для каждой группы пользователей. Для группы пользователей «Бухгалтер», «Ответственный» и «Кладовщик» доступна типовая подсистема 1С БГУ «Учет основных средств».

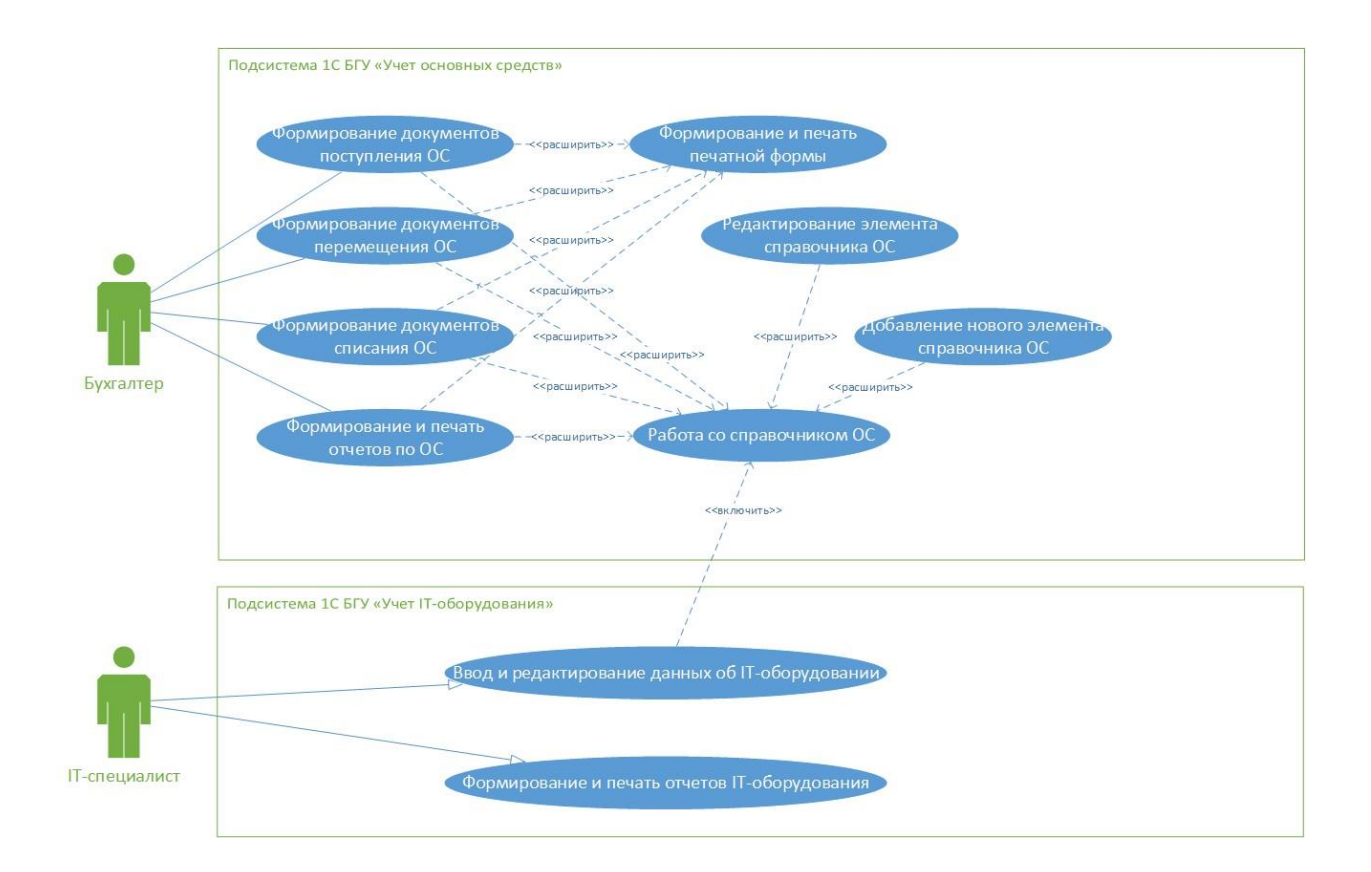

Рисунок 13 – Диаграмма вариантов использования

Для группы «Бухгалтер» будет доступна подсистема в текущем виде с правами для просмотра, добавления, редактирования и удаления данных. Подсистема «Учет IT-оборудования будет доступна только в части данных отображаемых в карточке справочника «Основные средства» для просмотра и редактирования данных.

Для группы «IT-специалист» доступна проектируемая подсистема «Учет IT-оборудования», где используется доработанный справочник «Основные средства» в который можно будет вносить и редактировать информацию об IT-оборудовании. Так же можно будет формировать и печатать отчеты подсистемы. Права на подсистему «Учет IT-оборудования» будут установлены полные, а на справочник «Основные средства» только на редактирование свойств и характеристик IT-оборудования.

# 2.3 Информационное обеспечение ИС

Рассмотрим аспекты, связанные с обработкой, хранением, передачей и анализом информации, необходимой для бухгалтерских процессов. Вот некоторые ключевые аспекты информационного обеспечения ИС:

- база данных: логическая модель определяет структуру базы данных, которая служит основой для хранения и организации информации. База данных включает таблицы, поля и связи между ними. В разделе информационного обеспечения ИС определяются требования к базе данных, такие как типы данных, ограничения целостности, индексы и всё остальное:
- потоки данных: логическая модель определяет потоки данных между различными сущностями в системе. В разделе информационного обеспечения  $MC$ описываются потоки ланных. связанные  $\mathbf{C}$ бухгалтерскими процессами, начиная от их источников и до конечных получателей. Это может включать потоки данных от документов, сотрудников, финансовых операций, подразделений;
- интеграция с другими системами: информационное обеспечение ИС также включает в себя вопросы интеграции с другими внешними или внутренними системами. Например, система бухгалтерии может интегрироваться с системами управления кадрами, системами управления материальными ценностями или системами электронного документооборота. В разделе информационного обеспечения ИС описываются интерфейсы и протоколы обмена данными с другими системами;
- аналитика и отчетность: информационное обеспечение ИС включает в себя возможности анализа и отчетности, которые позволяют получать ценные показатели и информацию для принятия управленческих решений. В разделе информационного обеспечения ИС определяются

требования к аналитическим отчетам, дашбордам, финансовой отчетности и другим инструментам анализа данных;

 $-$  безопасность  $\mathbf{M}$ защита данных:  $\mathbf{B}$ разделе информационного обеспечения ИС уделяется внимание безопасности и защите данных. Определяются меры  $\Pi$ O обеспечению конфиденциальности, целостности и доступности информации. Включаются политики доступа, аутентификации, авторизации, резервного копирования данных и меры защиты от несанкционированного доступа или взлома.

Этот раздел информационного обеспечения ИС в логической модели ИС 1С Бухгалтерия государственного учреждения помогает обеспечить надежность, эффективность и безопасность обработки и анализа данных, необходимых для бухгалтерских процессов.

# 2.4 Проектирование базы данных ИС

При проектировании подсистемы «Учет IT-оборудования» на основе конфигурации 1С Бухгалтерия государственного учреждения следует учитывать несколько важных аспектов. Вот несколько ключевых моментов, которые следует учесть:

- анализ требований: важно провести анализ бизнес-требований и процессов государственного учреждения, чтобы понять, какие данные необходимо хранить и какие операции требуется выполнять. Это позволит определить основные сущности и атрибуты, которые должны быть включены в базу данных;
- использование стандартной конфигурации: готовая конфигурация 1С государственного Бухгалтерия учреждения предоставляет уже соответствует определенную структуру базы данных, которая типичным требованиям бухгалтерии государственных учреждений. При проектировании базы данных следует использовать ЭТУ

стандартную конфигурацию как отправную точку и адаптировать ее под конкретные потребности учреждения;

- нормализация данных: Для обеспечения эффективности и целостности данных рекомендуется применять нормализацию базы данных. Нормализация позволяет устранить избыточность данных и создать оптимальную структуру таблиц. В результате получается хорошо структурированная база данных, с минимальной дубликацией данных и возможностью эффективного выполнения запросов;
- определение связей и ключей: важно определить связи между таблицами и установить соответствующие ключи, чтобы обеспечить выполнение операций целостность данных и взаимосвязанных сущностей. Например, связь между таблицами «Счета» и «Операции» может быть установлена через поле «Идентификатор счета». Это позволяет связать операции с конкретным счетом и обеспечить целостность данных при выполнении операций;
- расширяемость и гибкость: при проектировании базы данных следует учитывать возможность расширения и гибкости системы. Возможно, государственное учреждение будет вносить изменения в свои бухгалтерские процессы или требования к отчетности в будущем. Поэтому база данных должна быть спроектирована таким образом, чтобы легко вносить изменения или добавлять новые функциональные возможности;
- тестирование  $\mathbf{M}$ оптимизация: после создания базы ланных рекомендуется провести тестирование и оптимизацию. Это поможет выявить и исправить возможные ошибки, а также улучшить производительность системы. В результате база данных будет готова к использованию и обеспечит эффективное функционирование ИС 1С Бухгалтерия государственного учреждения.

Важно помнить, что конкретный процесс проектирования базы данных ИС на основе готовой конфигурации может различаться в зависимости от особенностей государственного учреждения и его требований.

нашем случае проектируемая подсистема будет связана с B конфигурацией через справочник «Основные средства». Основная таблица для хранения данных о компьютерной технике - регистр сведений «Характеристики оборудования». В этом регистре будет собрана основная необходимая информация ДЛЯ учета ІТ-оборудования, такая как: оборудование, работник, компьютер, ТИП оборудования, состояние оборудование. Справочники «Пользователи AD» (поле «работник») и «Компьютеры AD» (поле «компьютер») должны иметь интеграцию со каталога Active Directory и получать службой оттуда данные  $\bf{B}$ автоматизированном порядке, например, по кнопке «Обновить данные».

#### 2.5 Требования к программно-аппаратному обеспечению ИС

Раздел «Требования к программно-аппаратному обеспечению ИС» включает в себя установленные стандарты и спецификации, которые определяют необходимые характеристики и параметры для правильного функционирования информационной системы. Вот некоторые основные аспекты, которые следует рассмотреть при определении требований к программно-аппаратному обеспечению ИС:

- аппаратные требования: в этом разделе определяются требования к аппаратным ресурсам, необходимым для работы ИС. Это может включать процессоры, оперативную память, жесткие диски, сетевые интерфейсы и другие компоненты аппаратуры. Требования  $\mathbf{K}$ аппаратному обеспечению могут варьироваться в зависимости от объема пользователей. требований ланных. числа  $\mathbf{K}$ производительности и других факторов;

- операционная система: в зависимости от выбранной ИС и ее требований, требования к операционной системе могут быть определены. Например, ИС может требовать определенной версии операционной системы, такой как Windows, Linux или macOS. Требования могут также включать необходимые патчи и обновления операционной системы для обеспечения безопасности и совместимости;
- сетевое оборудование: если ИС взаимодействует с другими системами или требует сетевого подключения, то в разделе требований к программно-аппаратному обеспечению следует указать необходимое сетевое оборудование. Это может включать маршрутизаторы, коммутаторы, сетевые кабели, беспроводные точки доступа и другие компоненты, необходимые для обеспечения стабильного и безопасного сетевого соединения;
- системное ПО: ИС может зависеть от определенного программного обеспечения, такого как базы данных, серверы приложений или вебсерверы. В разделе требований должны быть указаны необходимые версии и настройки этого программного обеспечения. Также может быть указано требуемое наличие лицензий на использование данного программного обеспечения;
- безопасность и защита: требования к программно-аппаратному обеспечению ИС также включают меры безопасности и защиты. Это может включать требования к антивирусному программному обеспечению, фаерволам, системам резервного копирования данных, шифрованию, аутентификации и другим средствам защиты данных и системы от несанкционированного доступа и утечек информации;
- требования к производительности: в разделе требований могут быть указаны требования к производительности ИС. Например, это может включать требуемую пропускную способность сети, время отклика системы, скорость обработки данных и другие показатели

производительности, которые необходимы для эффективной работы  $MC$ 

требования к Важно учитывать, что программно-аппаратному обеспечению ИС будут зависеть от конкретной системы, ее целей и потребностей. При определении требований необходимо учитывать функциональные и нефункциональные требования ИС, а также конкретные бизнес-потребности и ограничения организации, использующей систему. Тщательный анализ и планирование требований к программно-аппаратному обеспечению ПОМОГУТ обеспечить эффективное стабильное  $\overline{M}$ функционирование информационной системы.

Требования к клиентским компьютерам:

- $-$  Операционная система: рекомендуется использовать ОДНУ **ИЗ** поддерживаемых версий операционных систем, таких как Windows 10, Windows 8 или Windows 7. Для других операционных систем, таких как macOS или Linux, необходима совместимость с соответствующей версией 1С;
- Процессор: рекомендуется использовать многоядерный процессор с тактовой частотой не менее 2,5 ГГц или выше. Чем больше ядер и выше тактовая частота, тем лучше производительность работы системы  $1C$ ;
- оперативная память (RAM): рекомендуется иметь не менее 4 ГБ оперативной памяти. Однако, для больших баз данных и интенсивного использования системы может потребоваться больший объем ОЗУ, например, 8 ГБ или 16 ГБ;
- жесткий диск: рекомендуется использовать SSD для улучшения скорости загрузки и работы системы. Размер жесткого диска должен быть достаточным для хранения базы данных и других данных, связанных с системой 1С:
- графическая карта: рекомендуется использовать графическую карту с поддержкой аппаратного ускорения 3D-графики. Это особенно важно,

если используются сложные отчеты или графические компоненты в системе 1С.

Требования к серверу:

- операционная система: рекомендуется использовать серверную версию операционной системы, такую как Windows Server или Linux (например, CentOS или Ubuntu Server). Требования к версиям операционных систем могут зависеть от конкретной версии и конфигурации 1С, которую вы используете;
- процессор: рекомендуется использовать мощный многоядерный процессор с высокой тактовой частотой для обеспечения высокой производительности при обработке запросов и операций базы данных;
- оперативная память (RAM): рекомендуется использовать значительный объем оперативной памяти для обработки больших объемов данных и одновременной работы множества пользователей. **Обычно** рекомендуется иметь не менее 8 ГБ оперативной памяти для сервера приложений для каждых 100 пользователей и на сервере СУБД не менее 24  $\Gamma$ б;
- жесткий диск: рекомендуется использовать быстрый и емкий жесткий диск или набор жестких дисков в режиме RAID для обеспечения высокой производительности и отказоустойчивости;
- сетевой интерфейс: рекомендуется использовать гигабитное сетевое подключение для обеспечения быстрой и стабильной связи между сервером 1С и клиентскими компьютерами.

На рисунках 14 и 15 указаны рекомендуемые параметры для серверного оборудования и рабочих мест пользователя.

## Серверное оборудование

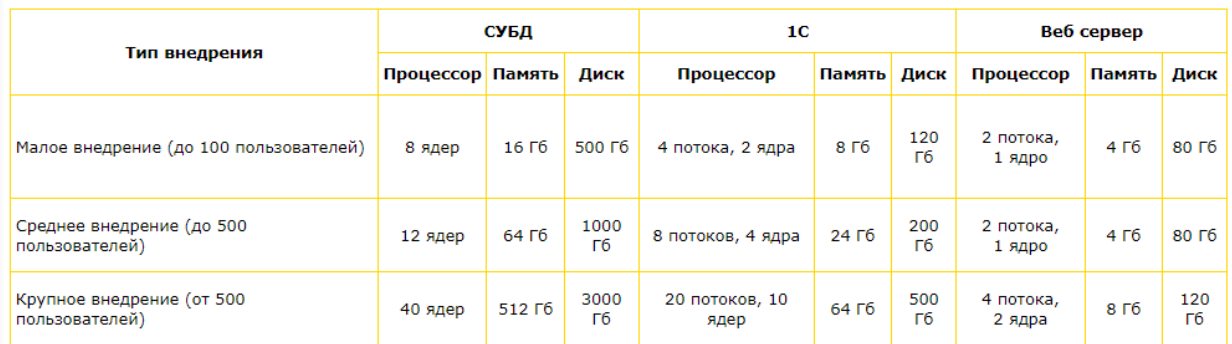

# Рисунок 14 – Рекомендации для серверного оборудования

#### Рабочее место пользователя

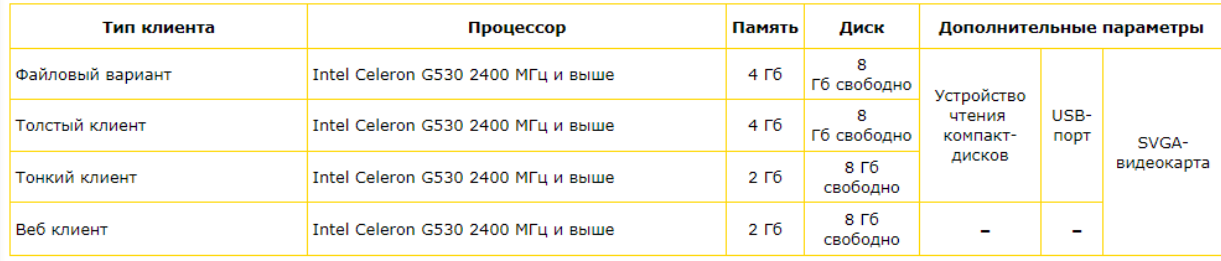

# Рисунок 15 – Рекомендации для рабочего места пользователя

В нашем случае требуемые рекомендации выполняются и увеличение мощностей не требуется, однако для сохранения и улучшения производительности мы будем вести разработку подсистемы используя оптимизированные запросы и код ИС.

# Глава 3 Физическое проектирование и реализация ИС

### 3.1 Выбор средств реализации ИС

При разработке информационной системы (ИС), выбор платформы является одним из ключевых моментов. В нашем случае мы уже приняли решение использовать платформу 1С Предприятие, и теперь рассмотрим платформы преимущества этой  $\Pi$ O сравнению  $\mathbf c$ альтернативными вариантами:

- 1С Предприятие предлагает интегрированную среду разработки (ИСР) и мощные инструменты для создания ИС различной сложности. В отличие от разработки настольного приложения или веб-приложения «с нуля», использование платформы 1С упрощает процесс разработки благодаря наличию готовых компонентов, библиотек и шаблонов, которые можно использовать для быстрого создания функциональных модулей ИС.
- 1С Предприятие предоставляет широкий спектр возможностей для создания пользовательского интерфейса, включая графический конструктор форм и отчетов, что делает процесс проектирования и разработки более интуитивным и удобным;
- $-1C$ Предприятие обладает функциональными мощными возможностями, включая возможность работы с базами данных, автоматизацию бизнес-процессов. взаимодействие с внешними системами и многое другое. Это позволяет создать функциональную и полноценную информационную систему, учитывая требования и задачи проекта;
- 1С Предприятие также обладает обширной документацией и активным сообществом разработчиков, что обеспечивает доступ к документации, обучающим материалам и форумам поддержки.

В итоге, выбор платформы 1С Предприятие для реализации системы обоснован информационной рядом преимуществ. Она предоставляет инструменты, упрощающие разработку, обладает широким возможности функционалом, включая работы  $\mathbf{c}$ базами ланных и автоматизацию бизнес-процессов,  $\overline{M}$ имеет активное сообщество разработчиков. Все это делает платформу 1С Предприятие оптимальным выбором.

Используемая архитектурная модель - трехзвенная клиент-серверная. Это позволяет более гибко распределить нагрузку между серверами в периоды высокой загруженности.

Трехзвенная клиент-серверная архитектура состоит из клиентской машины, сервера приложений и сервера базы данных. Клиентская машина предоставляет пользовательский интерфейс, сервер приложений обрабатывает логику приложения, а сервер базы данных хранит и обеспечивает доступ к данным. Сильные стороны трехзвенной архитектуры:

- высокая отказоустойчивость и надежность, так как каждый компонент может быть создан в форме кластера или резервного сервера;
- лучшая масштабируемость и производительность, так как сервер приложений обрабатывает бизнес-логику, а сервер базы данных хранит данные;
- лучшая гибкость и возможность интеграции с другими системами благодаря использованию сервера приложений.

Интеграция 1С Предприятия со службой каталогов Active Directory может быть выполнена протокол LDAP (Lightweight Directory Access Protocol - «легковесный протокол доступа к каталогам»).

# 3.2 Реализация базы данных в СУБД

выбора Процесс СУБД является важной частью процесса проектирования информационной системы и должен быть основан на тщательном анализе требований, доступных ресурсов, бюджета и ожидаемых потребностей  $\mathbf{B}$ таблице1 системы. представлены сравнительные характеристики частоиспользуемых СУБД, совместимых для системы 1С: Предприятие.

Таблица 1- Сравнительная таблица СУБД

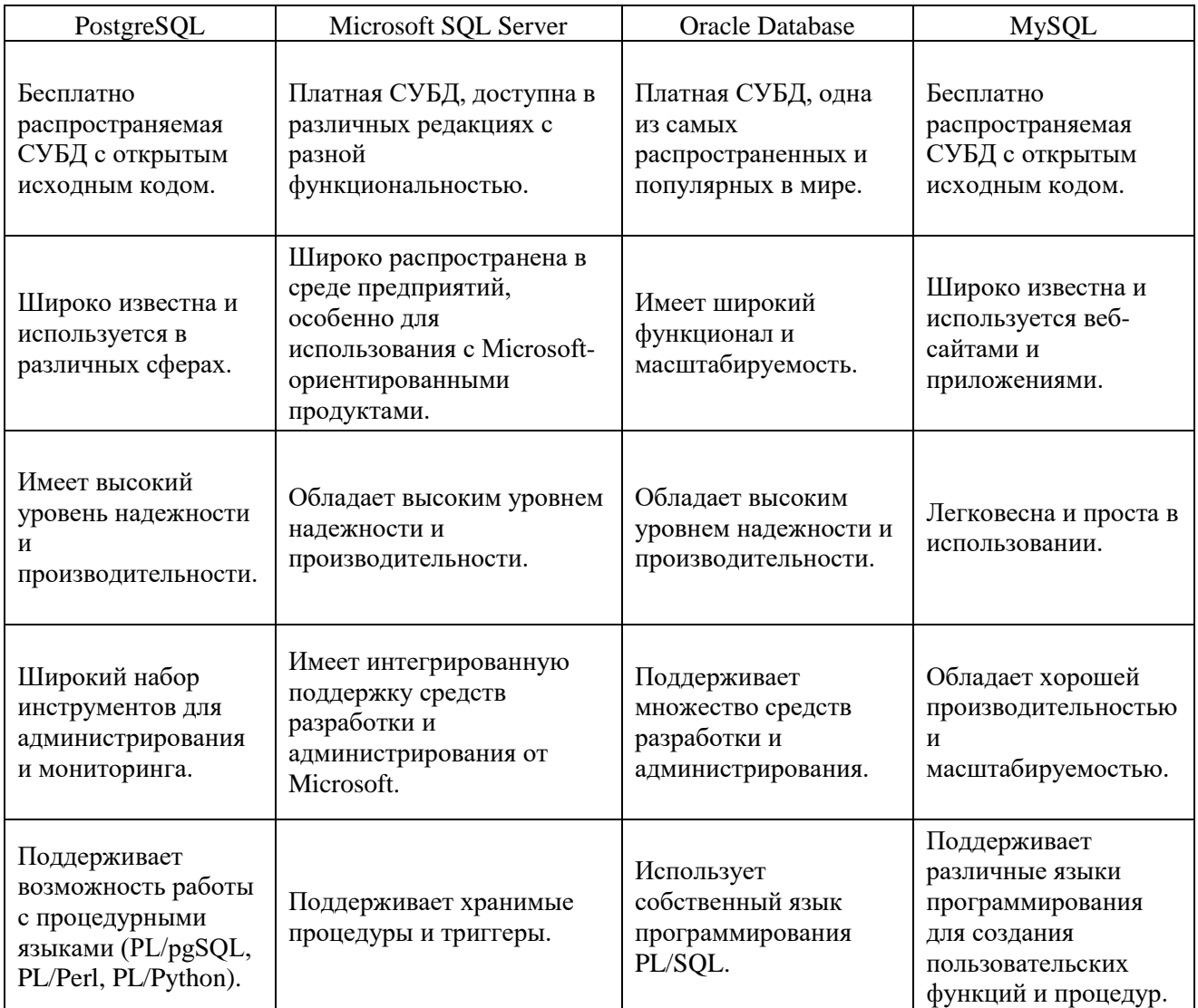

Таким образом, выбор СУБД для платформы 1С Предприятие зависит от потребностей и предпочтений организации. PostgreSQL и MySQL прекрасной являются бесплатными вариантами с надежностью  $\mathbf{M}$ производительностью. Microsoft SOL Server и Oracle Database могут быть выбраны, если предприятие имеет бюджет на приобретение платного обеспечения  $\mathbf H$ желает использовать программного интегрированные инструменты и поддержку от Microsoft или Oracle.

В нашем случае для конфигурации 1С Бухгалтерия государственного предприятия уже используется СУБД Microsoft SQL Server, учитывая характеристики данной СУБД мы принимаем решения оставить данную СУБД для дальнейшего использования.

# 3.3 Разработка структуры приложения в среде 1 $C$

При разработке структуры приложения в среде 1С Предприятие (1C:Enterprise) можно руководствоваться следующими общими принципами:

- первым шагом является анализ требований к приложению. Необходимо понять, какие функциональные возможности должно предоставлять приложение, какие данные оно должно хранить и обрабатывать, какие процессы и бизнес-логику оно должно поддерживать. Анализ требований позволяет определить основные объекты и компоненты приложения;
- на основе анализа требований разрабатывается структура данных приложения. Это включает определение объектов базы данных (справочники, документы, регистры) и их взаимосвязей, определение атрибутов объектов и их типов данных, а также определение правил валидации и ограничений целостности данных;
- организация бизнес-логики. <sub>B</sub>  $1<sup>C</sup>$ Предприятие бизнес-логика приложения может быть реализована с использованием событий и процедур. Необходимо определить, какие события будут возникать в

приложении (например, создание или изменение документа) и какие действия должны быть выполнены в ответ на эти события. Реализация бизнес-логики может включать проверку и обработку данных, выполнение расчетов, генерацию отчетов и другие операции.

Это общие принципы разработки структуры приложения в среде 1С Предприятие. Конкретные шаги и подходы могут различаться в зависимости от требований проекта и методологии разработки, применяемой в организации.

На рисунке 16 показано дерево конфигурации с установленным отбором по подсистеме «Учет IT-оборудования». Подсистема состоит из разработанных ролей, общей команды, общей формы, справочников и регистра сведений.

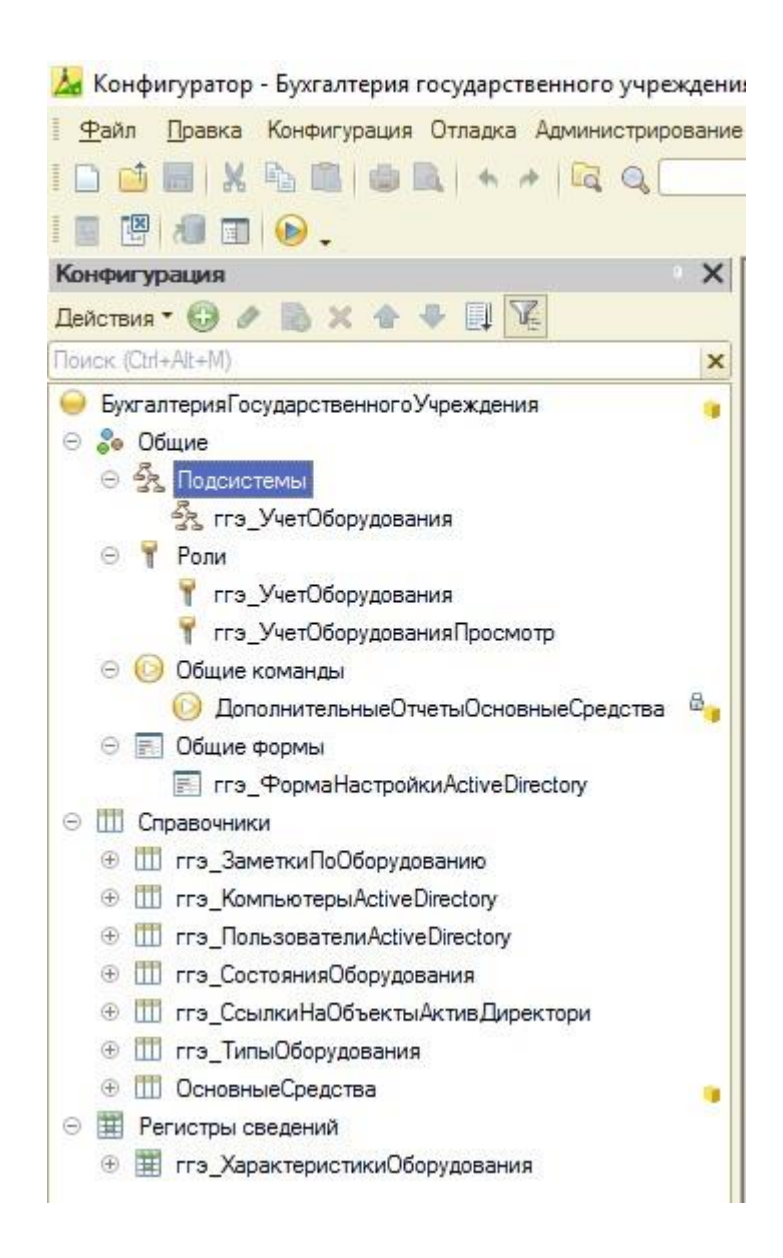

Рисунок 16 – Дерево конфигурации подсистемы

Были разработаны две роли: для просмотра и для изменений. Роль для изменений включает права на добавление, изменение, удаление (пометку на удаление) данных подсистемы.

В подсистему добавлена команда для вывода типовой формы отображения списка дополнительных отчетов.

Так же добавлена общая форма для настройки подключения к службе каталогов Active Directory при выполнении синхронизации данных. В подсистеме реализована синхронизация двух справочников: Пользователи Active Directory (Работники) и Компьютеры Active Directory.

В справочнике Пользователи и Работники добавлено меню интеграции с Active Directory, что показано на рисунке 17. Кнопка «Настройка» вызывает настройку интеграции, а «Загрузить изменения» - загружает данные из Active Directory в конфигурацию 1С. Загрузка данных происходит по протоколу LDAP. Протокол LDAP разработан таким образом, чтобы быть простым и прозрачным для использования и понимания. Он использует легковесные операции, которые позволяют быстро и эффективно обмениваться данными между клиентом и сервером.

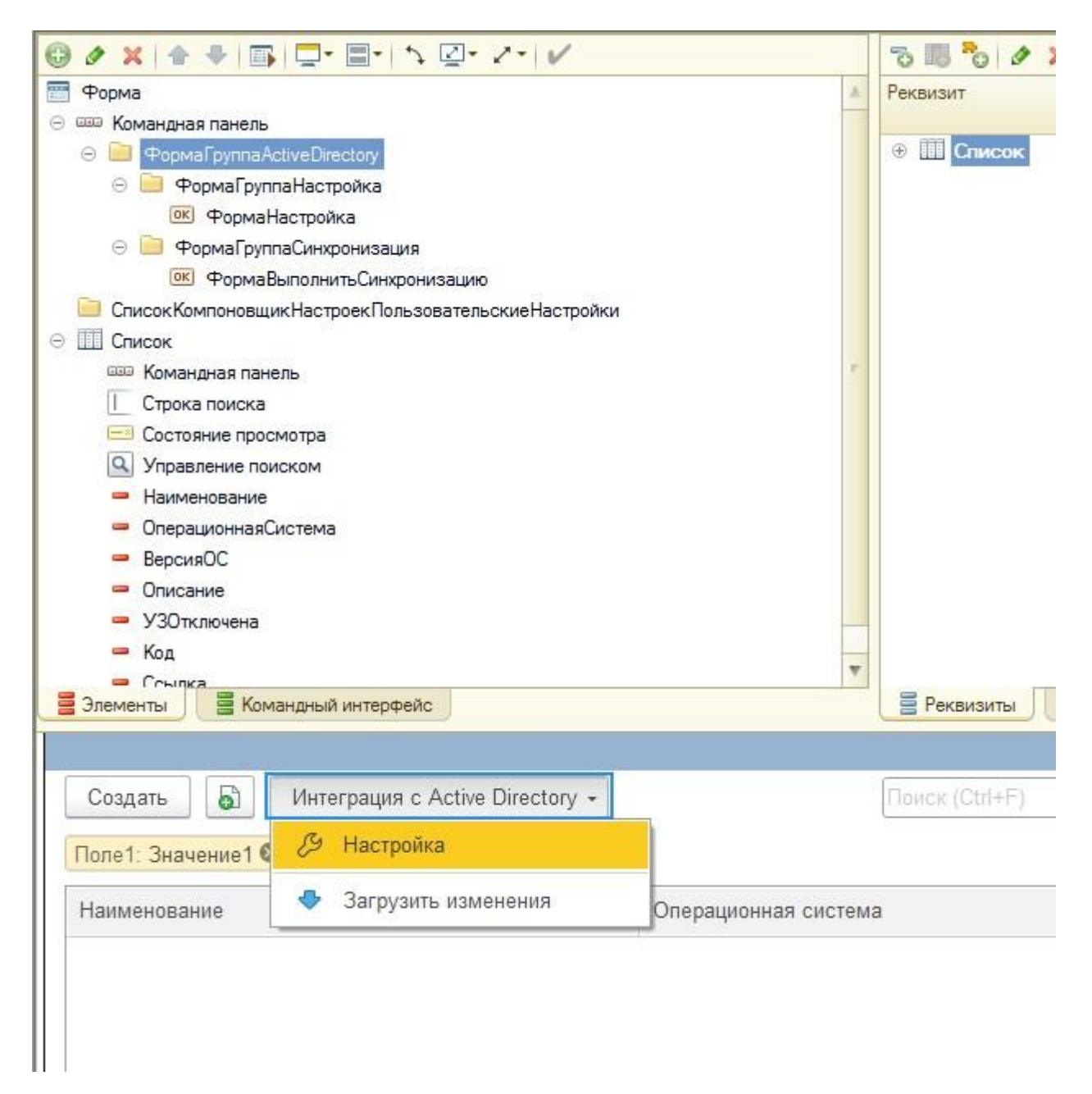

Рисунок 17 – Меню интеграции с Active Directory в справочнике Компьютеры

На рисунке 18 показано, что регистр сведений «Характеристики оборудования» имеет одно измерение – Оборудование (тип «Справочник.ОсновныеСредства») и ресурсы «Работник», «Состояние оборудования», «Тип оборудования», «Компьютер». Связи данных полей были рассмотрены ранее.

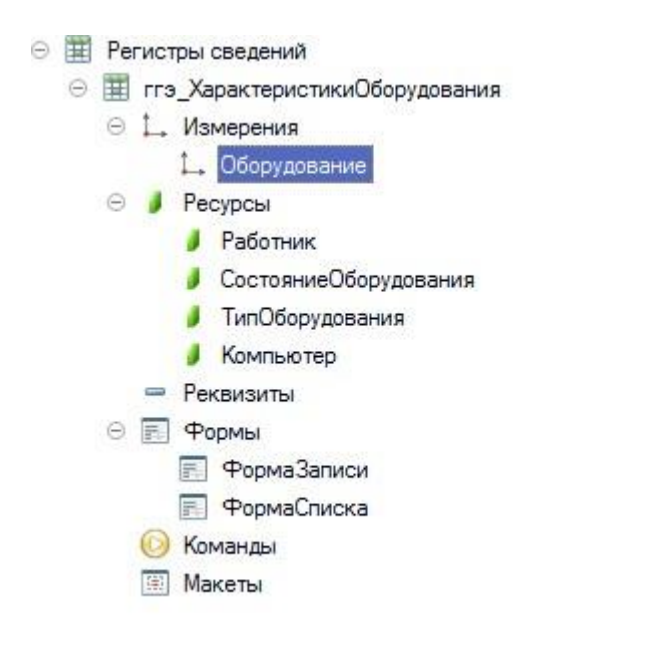

Рисунок 18 – Регистр сведений «Характеристики оборудования»

Таким образом мы ознакомились со структурой разрабатываемой подсистемы.

### **3.4 Разработка пользовательского интерфейса и форм в 1С**

Разработка интерфейса и форм в 1С Предприятии включает создание форм объектов и общих форм, на которых пользователи будут взаимодействовать с данными и функциональностью приложения. Вот общие шаги и подходы, которые мы использовали при разработке интерфейса и форм в 1С:

**1)** Определили требования интерфейса на основе бизнес-процессов и потребностей пользователей. Определили, какие данные и

функциональность должны быть доступны на форме, какие элементы управления и действия должны быть предусмотрены.

- 2) В 1С Предприятие формы создаются в конфигураторе. Управляемые формы наилучшим образом соответствуют потребностям приложения. По типам, формы делятся на формы элемента (или документа), формы списка и/или формы выбора).
- 3) На форме разместили необходимые элементы управления, такие как текстовые поля, выпадающие списки, кнопки, флаги и другие. Для каждого элемента управления произведена настройте свойства, такие как название, размеры, формат данных, видимость и доступность для редактирования.
- 4) Установили связь между элементами управления на формах и данными из базы данных или другими элементами управления.
- 5) Определили действия, которые должны выполняться при определенных событиях на форме, например, при нажатии кнопки или изменении значения поля. Настроили обработчики событий используя язык 1С Предприятия.
- 6) Оформили формы, чтобы они выглядели эстетично и соответствовали корпоративному стилю организации. Выбрали подходящие цвета, шрифты, иконки и другие элементы дизайна, чтобы обеспечить удобство использования и эргономичный внешний вид интерфейса.

На рисунках 19-22 представлены формы подсистемы «Учет ITоборудования».

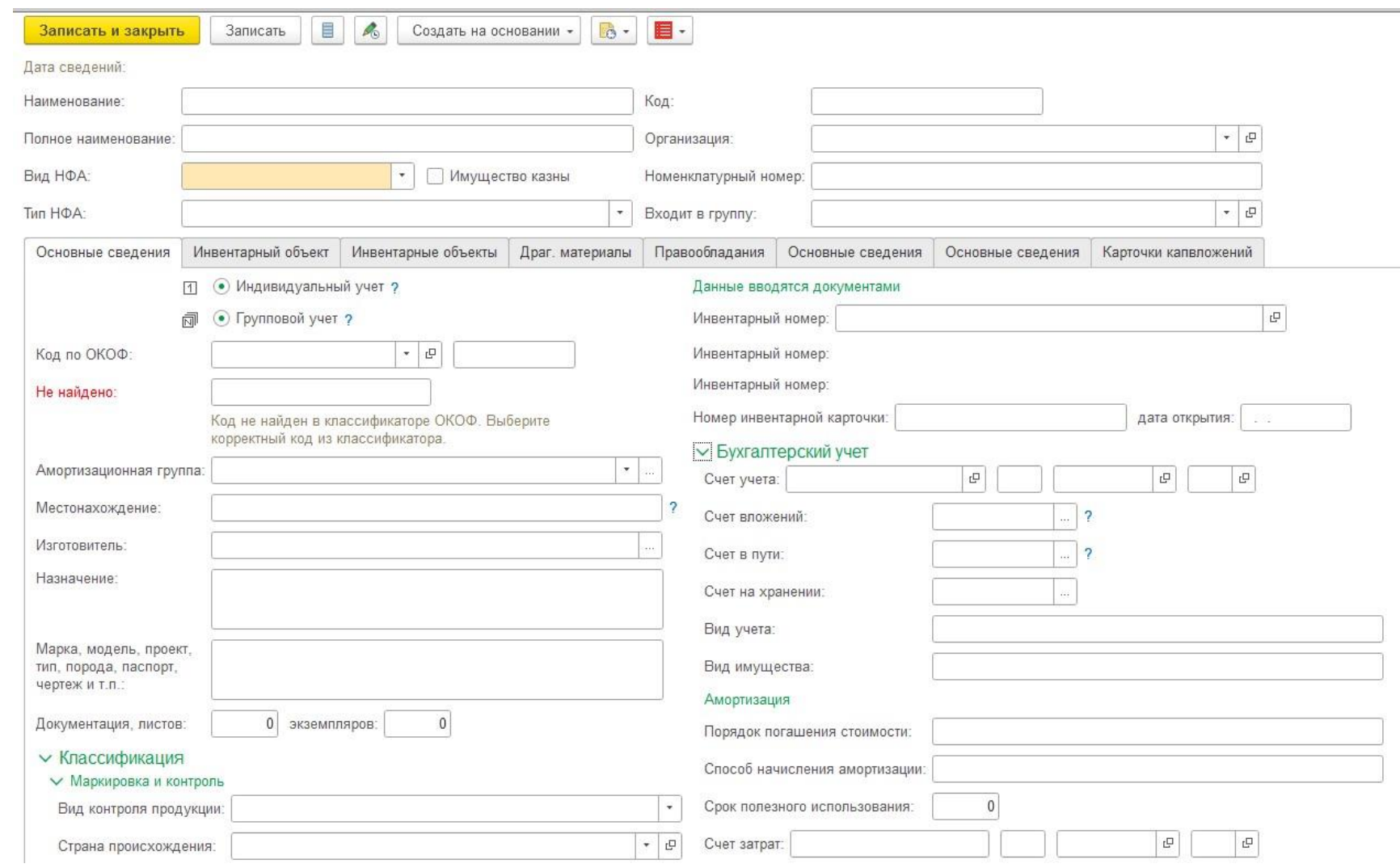

Рисунок 19 - Форма справочника Основные средства

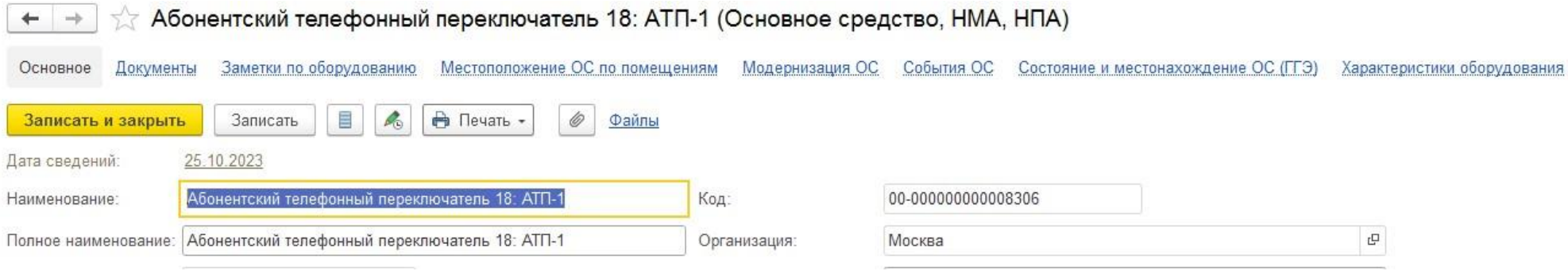

Рисунок 20 – Ссылки на связанные с основным средством формы

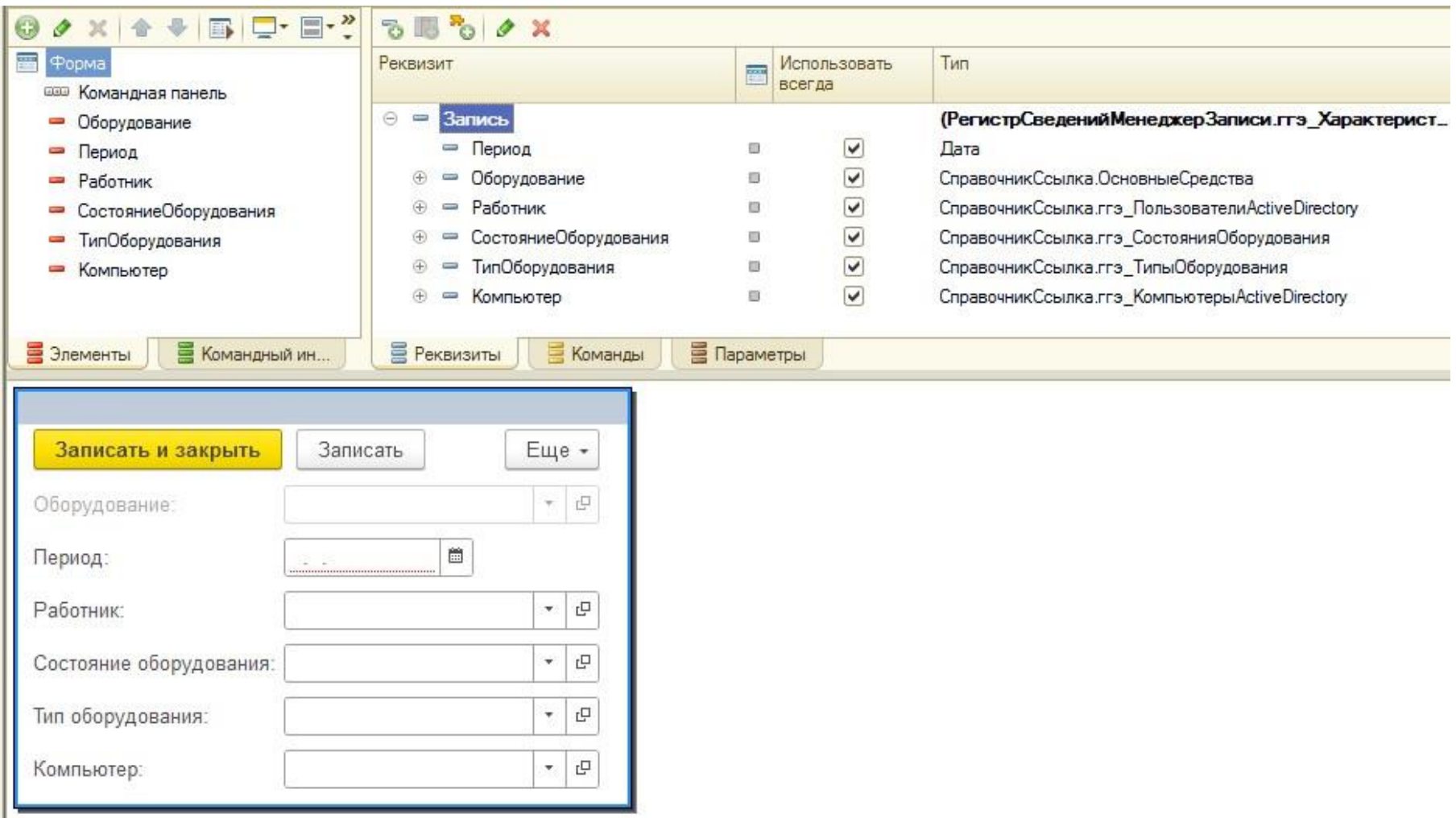

Рисунок 21 - Форма записи регистра «Характеристики оборудования»

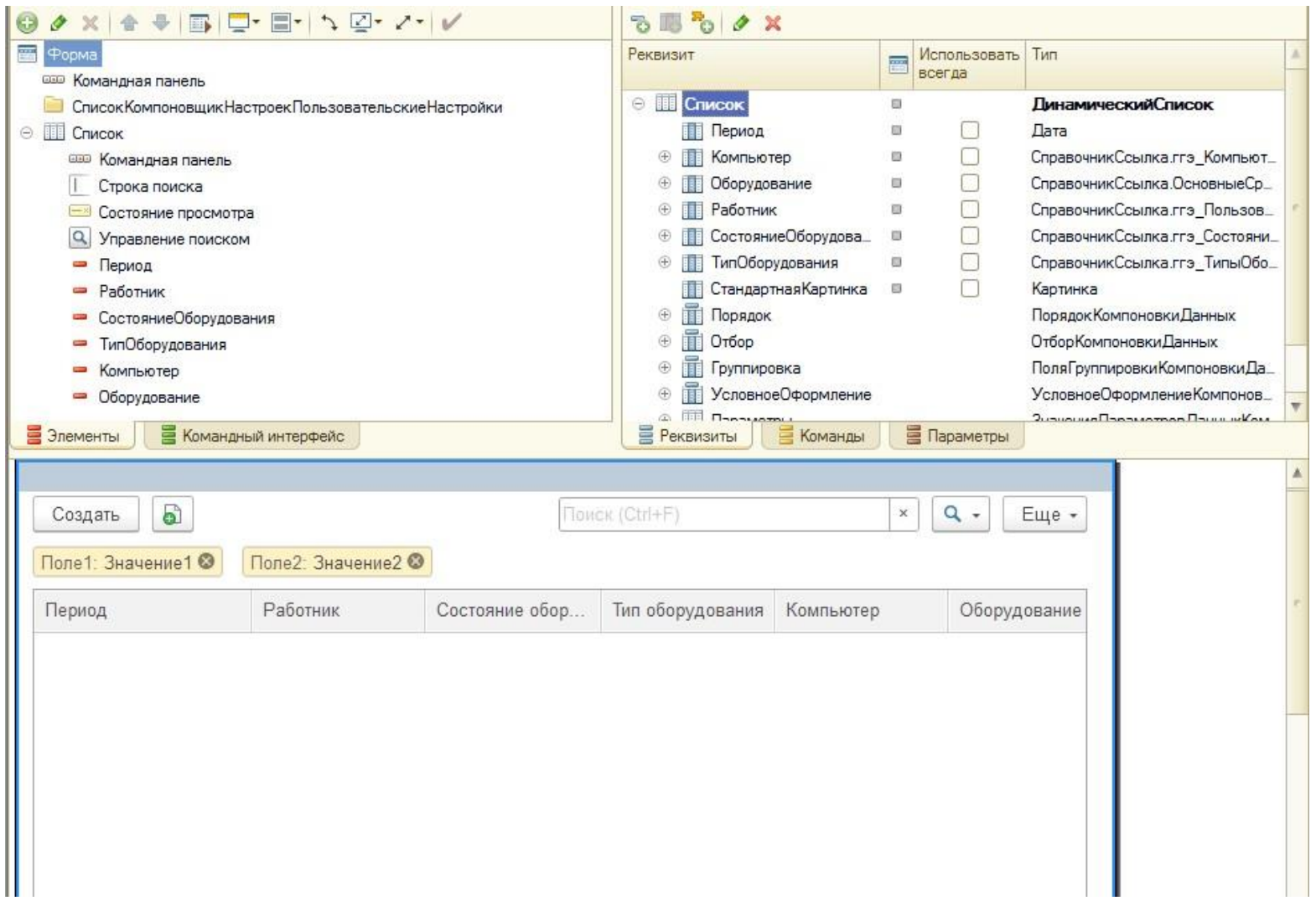

Рисунок 22 – Форма списка регистра «Характеристики оборудования»

Основная форма по теме работы - это форма справочника «Основные средства».

На форме элемента основного средства располагается гиперссылка для перехода на связанную форму «Характеристики оборудования».

Таким образом мы рассмотрели основные разрабатываемые формы для интерфейса учета IT-оборудования.

# 3.5 Отладка и тестирование ИС

Этап тестирования разрабатываемой подсистемы 1С Предприятия необходим для обеспечения качества и надежности работы системы перед ее внедрением в реальную среду. Задача этого этапа - обнаружить и исправить ошибки, а также убедиться в том, что функциональность системы соответствует требованиям и ожиданиям пользователей.

Для тестирования мы создадим сквозной пример покупки основного средства - IT-оборудования с заполнением информации для учета компьютерной техники. Проверим интеграцию 1С Предприятия с Active Directory. На рисунке 23 показан процесс создания документа поступления основных средств.

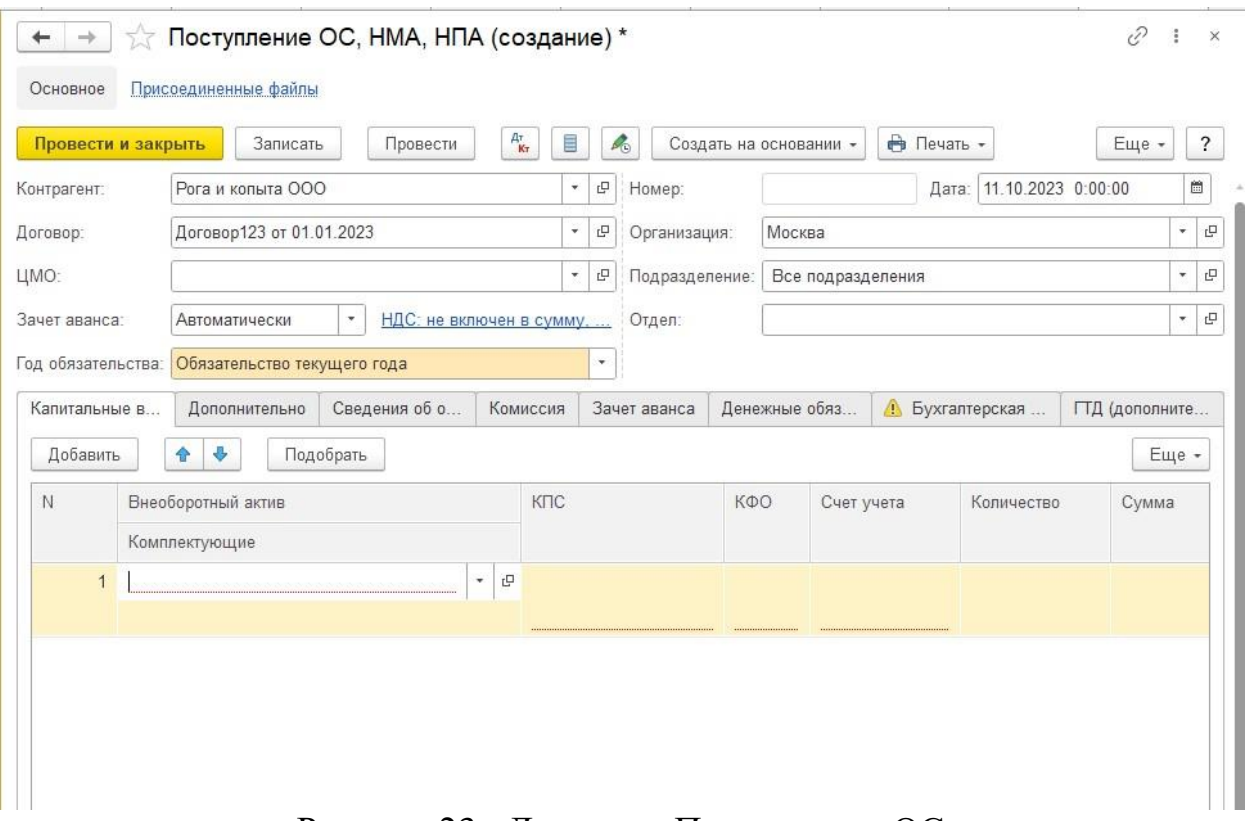

Рисунок 23 – Документ Поступление ОС

Создадим новое основное средства для покупки оборудования (рисунок 24).

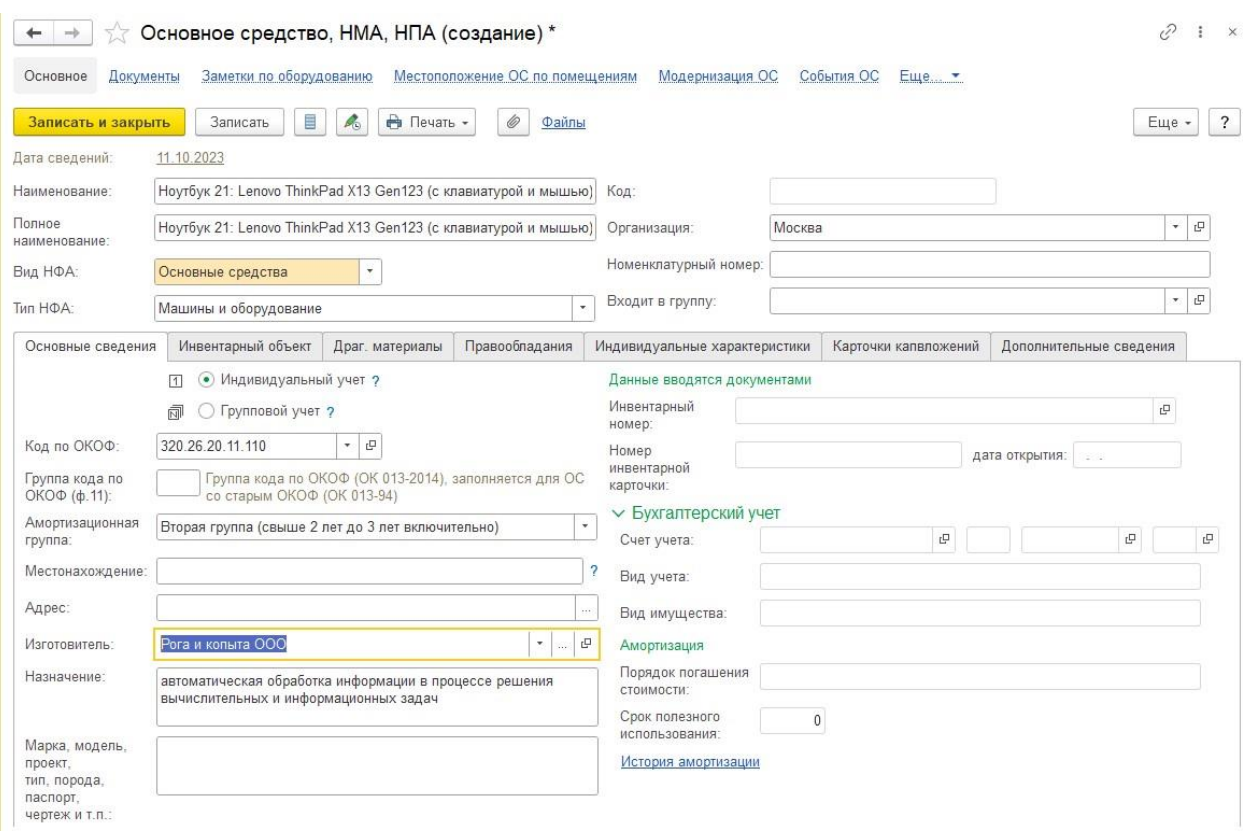

Рисунок 24 – Карточка основного средства

На рисунке 25 добавляем новую запись с характеристиками оборудования.

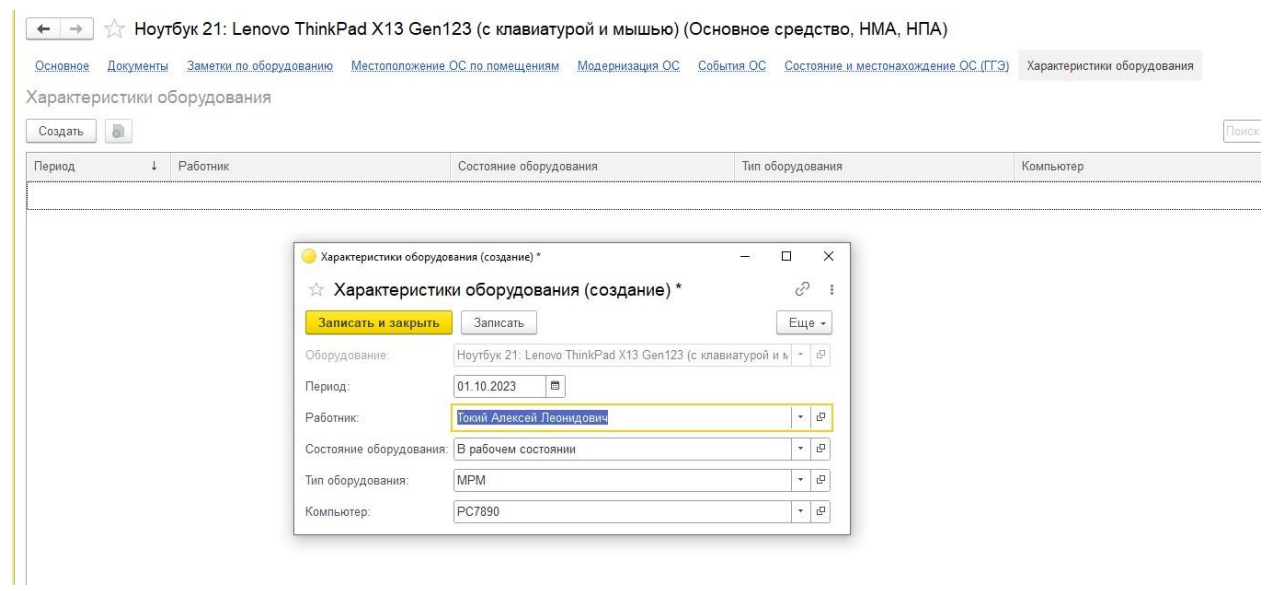

# Рисунок 25 – Добавляем характеристики оборудования

Следует учесть, что запись является периодической и в отчеты будет выходить информация актуальная на дату отчета (рисунок 26).

| Характеристики оборудования                                                                                       |                        | 日目日                                                  |                           |                     |                                             |  |              |                                                                                                    |                            |  |  |
|----------------------------------------------------------------------------------------------------|------------------------|------------------------------------------------------|---------------------------|---------------------|---------------------------------------------|--|--------------|----------------------------------------------------------------------------------------------------|----------------------------|--|--|
| A<br>$Q$ $\overline{Q}$<br>提供<br>Разворачивать до -<br>$F -$<br>土图+<br>$E_{\rm B}$ +<br>Настройки<br>Сформировать |                        |                                                      |                           |                     |                                             |  |              | ведите слово для фильтра (название товара, покупателя и пр.)                                          |                            |  |  |
| Отбор: Основное средство Равно "Ноутбук 22: Lenovo ThinkBook 15 G3 (с клавиатурой и мышью)/20"                    |                        |                                                      |                           |                     |                                             |  |              |                                                                                                    |                            |  |  |
| Основное средство                                                                                                 | Подразделение Работник |                                                      | Состояние<br>оборудования | Тип<br>оборудования | Инвентарный Компьютер Дата ввода в<br>номер |  | эксплуатацию | Отдел (местоположение)                                                                                | Помешение (местоположение) |  |  |
| Hovroyx 22: Lenovo ThinkBook 15 G3 ( с клавиатурой и<br>мышью)/20                                                 | Москва                 | Токий Алексей Леонидович В рабочем состоянии ноутбук |                           |                     | 000012554                                   |  |              | 09.08.2022 14:07:42 Отдел разработки программного обеспечения кабинет 104 (Большая Якиманка 42 стр.3) |                            |  |  |

Рисунок 26 – Отчет «Характеристики оборудования»

В отчете отображаются добавленные нами данные для нового основного средства. Отчет построен с отбором по одному основному средству.

Проверим интеграцию со службой каталогов Active Directory, для этого укажем параметры авторизации в форме настройки интеграции в меню «Учет оборудования – Пользователи Active Directory» подменю кнопки «Интеграция с Active Directory – Настройка» (рисунок 27).

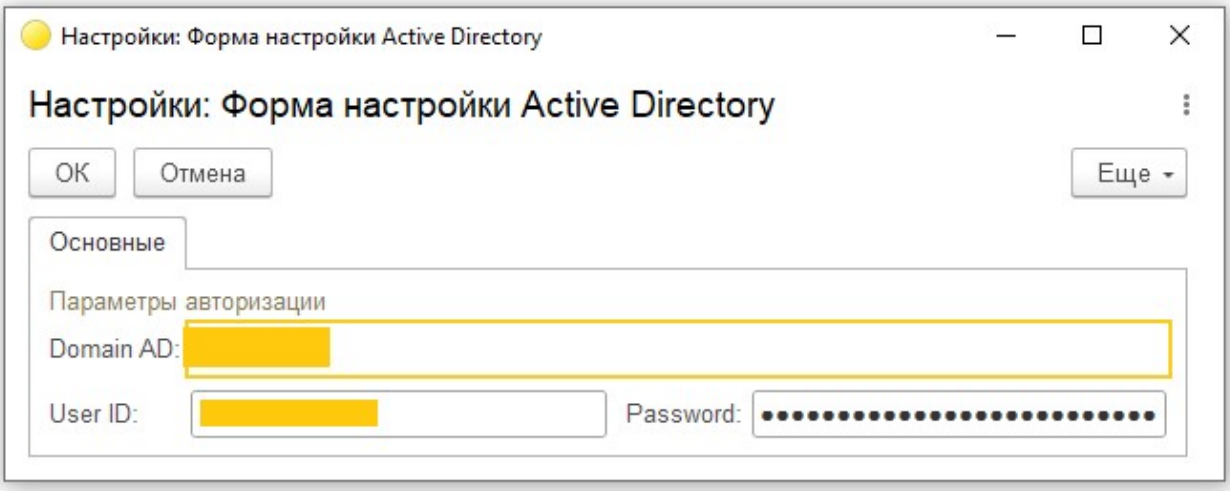

Рисунок 27 – Форма настройки интеграции с Active Directory

Загружаем данные в справочники «Пользователи Active Directory» и «Компьютеры Active Directory» запустив команду в подменю кнопки «Интеграция с Active Directory – Загрузить изменения» (рисунки 28, 29).

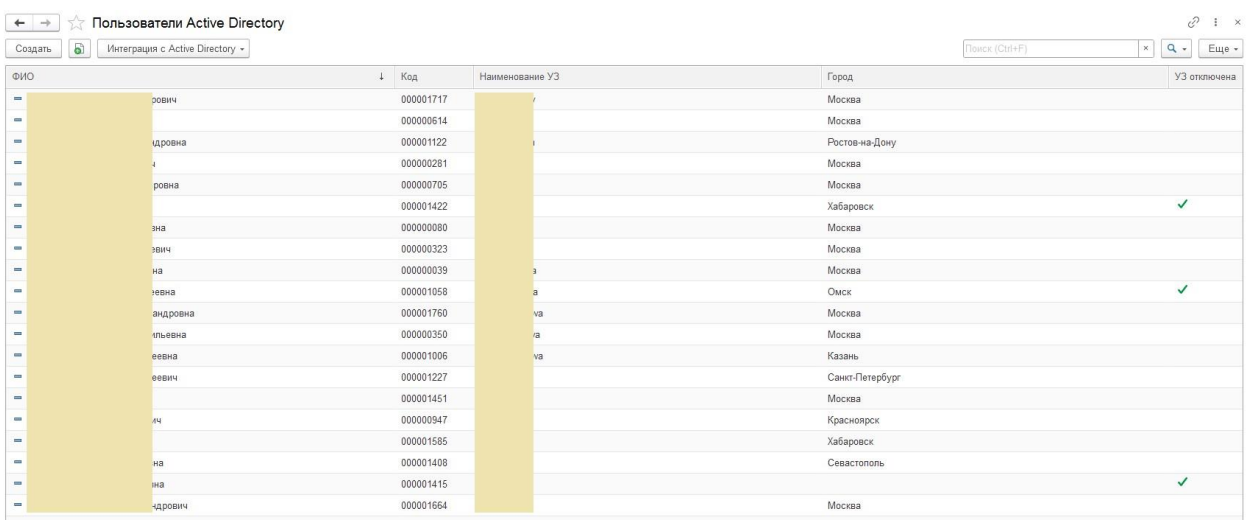

Рисунок 28 – Загруженный справочник Пользователи

| $\leftarrow$<br>$\rightarrow$<br>බ<br>Создать | Компьютеры (Active Directory)<br>Интеграция с Active Directory - |                              |              |          | Поиск (Ctrl+F)                 | $\times$         | $\mathcal{O}$<br>$\pm$<br>$Q -$<br>Еще |
|-----------------------------------------------|------------------------------------------------------------------|------------------------------|--------------|----------|--------------------------------|------------------|----------------------------------------|
| Наименование                                  |                                                                  | Операционная система         | Версия ОС    | Описание |                                | УЗ отключена Код |                                        |
| $_{\rm em}$                                   |                                                                  | Windows 10 Pro               | 10.0 (19042) |          | pp)                            |                  | 000001303                              |
| $\equiv$                                      |                                                                  | Windows 10 Pro               | 10.0 (18363) |          | Бота                           |                  | 000001279                              |
| ÷                                             |                                                                  | Windows 8.1 Профессиональная | 6.3(9600)    |          |                                |                  | 000000684                              |
| $\overline{a}$                                |                                                                  | Windows 8.1 Профессиональная | 6.3(9600)    |          |                                |                  | 000000770                              |
| <b>COL</b>                                    |                                                                  | Windows 10 Pro               | 10.0 (18363) |          | <b>3</b> <i>M</i> <sup>4</sup> |                  | 000000792                              |
| <b>COL</b>                                    |                                                                  | Windows 8.1 Профессиональная | 6.3(9600)    |          |                                |                  | 000000798                              |
| <b>COL</b>                                    |                                                                  | Windows 8.1 Профессиональная | 6.3(9600)    |          | вич                            |                  | 000000803                              |
| <b>COLLEGE</b>                                |                                                                  | Windows 8.1 Профессиональная | 6.3(9600)    |          |                                |                  | 000000825                              |
| $\sim$                                        |                                                                  | Windows 10 Pro               | 10.0 (18363) |          |                                |                  | 000000824                              |
| $\frac{1}{2}$                                 |                                                                  | Windows 8.1 Профессиональная | 6.3(9600)    |          |                                |                  | 000000826                              |
| ÷                                             |                                                                  | Windows 8.1 Профессиональная | 6.3(9600)    |          | евич                           |                  | 000000827                              |
| <b>COL</b>                                    |                                                                  | Windows 8.1 Профессиональная | 6.3(9600)    |          |                                |                  | 000000829                              |
| <b>CO</b>                                     |                                                                  | Windows 8.1 Профессиональная | 6.3(9600)    |          |                                |                  | 000000835                              |
| <b>COL</b>                                    |                                                                  | Windows 8.1 Профессиональная | 6.3(9600)    |          | <b>IBIN4</b>                   |                  | 000000836                              |
| and in                                        |                                                                  | Windows 10 Pro               | 10.0 (19042) |          |                                |                  | 000000843                              |
| and in                                        |                                                                  | Windows 8.1 Профессиональная | 6.3(9600)    |          |                                |                  | 000000857                              |
| $\equiv$                                      |                                                                  | Windows 8.1 Профессиональная | 6.3(9600)    |          |                                |                  | 000000865                              |
| cos                                           |                                                                  | Windows 8.1 Профессиональная | 6.3(9600)    |          |                                |                  | 000000866                              |
| <b>COL</b>                                    |                                                                  | Windows 8.1 Профессиональная | 6.3(9600)    |          | 44                             |                  | 000000884                              |
| ÷                                             |                                                                  | Windows 8.1 Профессиональная | 6.3(9600)    |          | вич                            |                  | 000000895                              |
| m.                                            |                                                                  | Windows 10 Pro               | 10.0 (18363) |          | <b>ВИЧ</b>                     |                  | 000000905                              |

Рисунок 29 – Загруженный справочник Компьютеры

После запуска интеграции данные по компьютерам и пользователям были загружены из Active Directory в конфигурацию 1С БГУ.

На рисунках 30-31 мы отредактировали данные о компьютере и пользователе.

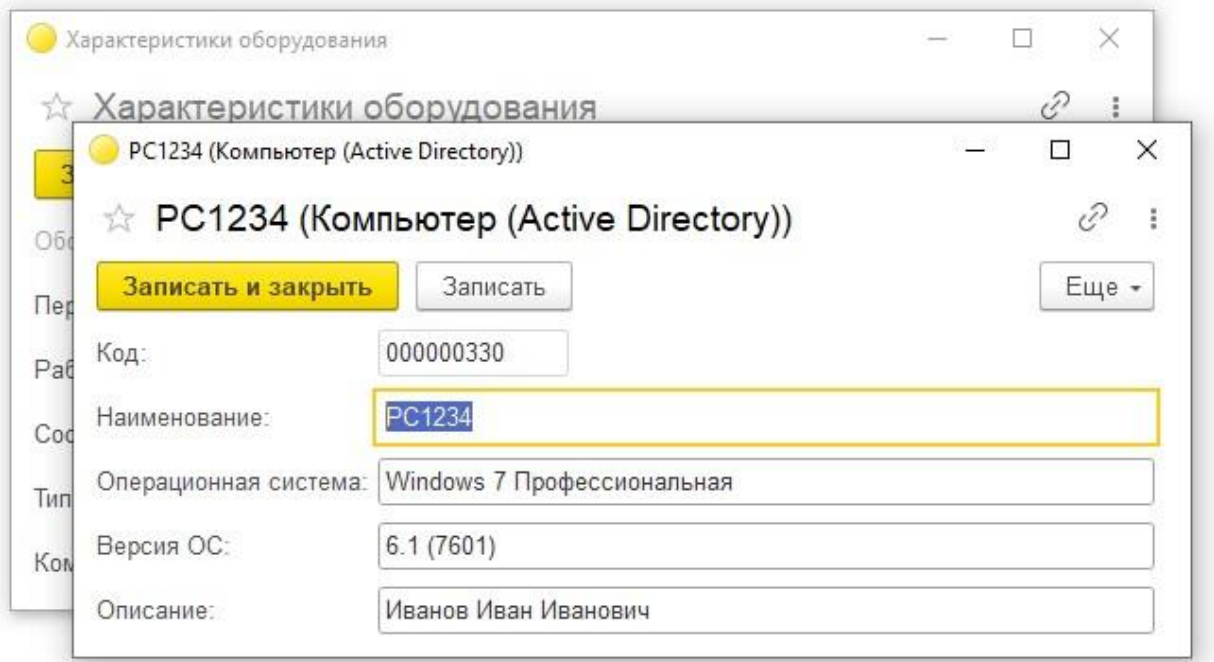

Рисунок 30 – Форма справочника Компьютеры
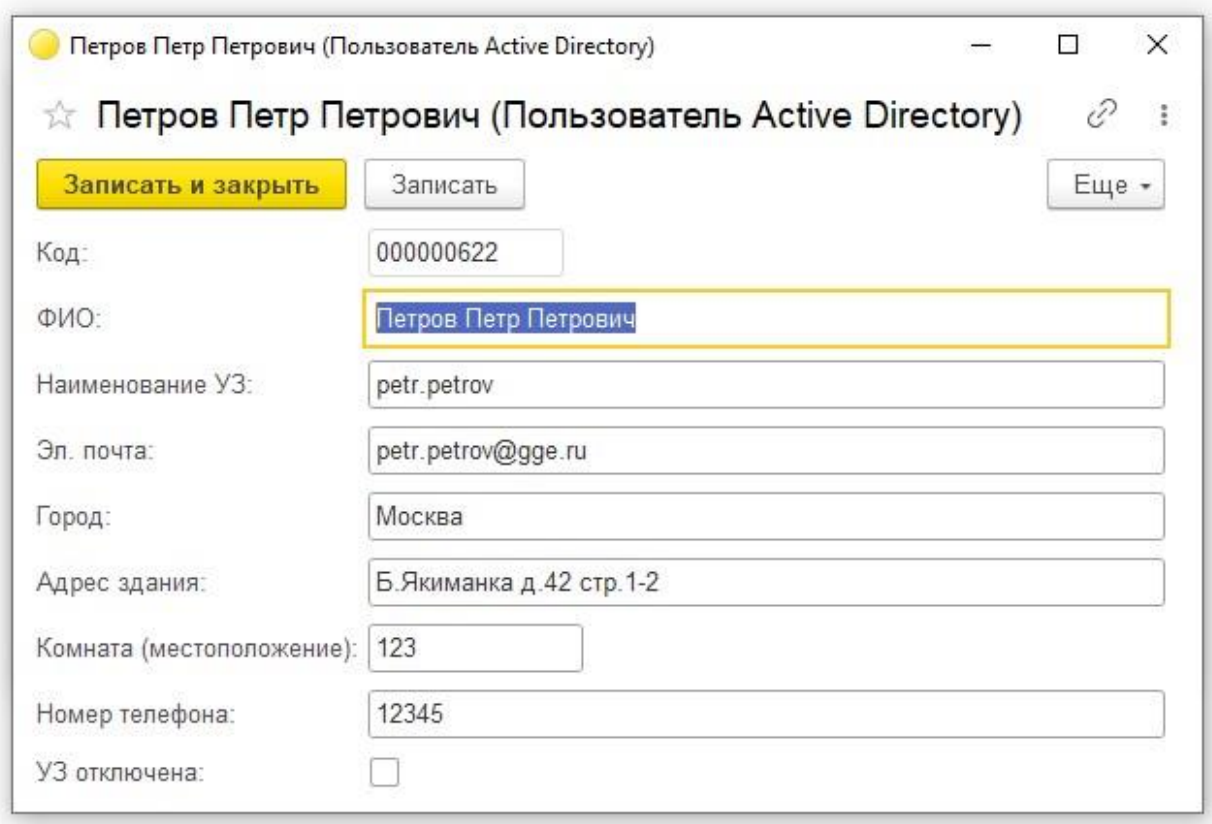

Рисунок 31 – Форма справочника Пользователи

Тестирование подсистемы «Учет IT-оборудования» в конфигурации 1С Бухгалтерия государственного учреждения успешно завершено. В ходе тестирования все функциональные возможности подсистемы были проверены и работают без сбоев. Все компоненты системы взаимодействуют корректно, данные об учете IT-оборудования удачно сохраняются и обрабатываются. Конфигурация прошла все тестовые сценарии без ошибок и соответствует требованиям заказчика. Результаты тестирования подтверждают готовность подсистемы «Учет IT-оборудования» для внедрения в государственное учреждение.

## **Заключение**

В заключении дипломного проекта по разработке информационной системы "Учет IT-оборудования" в среде 1С: Предприятие, были обобщены результаты проведенного исследования согласно цели и задачам работы.

В ходе анализа предметной области и функционального моделирования ИС были выявлены основные требования к системе и определены необходимые функции, которые должна выполнять разрабатываемая система. Это позволило построить базовую модель ИС, отражающую процессы учета и контроля IT-оборудования.

В главе по логическому проектированию ИС были созданы детализированные модели каждого процесса и функции системы. Были разработаны алгоритмы работы системы, определены роли пользователей и их права доступа, а также произведено моделирование взаимодействия между пользователями и системой.

В главе, посвященной проектированию и реализации ИС, были проведены работы по разработке базы данных и интерфейса системы. Были определены основные таблицы, связи между ними и требуемые запросы для удобного и эффективного использования системы. Также был разработан пользовательский интерфейс, обеспечивающий удобное взаимодействие пользователей с системой.

Результаты данной работы имеют практическую значимость. Разработанная ИС позволяет эффективно вести учет и контроль ITоборудования в организации, что способствует повышению эффективности работы и снижению затрат на обслуживание и поддержку оборудования.

Дальнейшее совершенствование ИС может быть направлено на внедрение дополнительных функций и возможностей, таких как автоматическое определение и предупреждение о неисправностях оборудования, автоматическое формирование отчетов о состоянии системы, а также внедрение системы управления IT-оборудованием.

Работа соответствует поставленной цели и задачам. Полученные результаты демонстрируют актуальность работы в сфере учета и контроля IT-оборудования, а также его практическую полезность для организаций. В ходе исследования были использованы современные подходы, методики и способы, а также проведен анализ результатов и сравнение с другими работами в данной области.

Таким образом, разработанная информационная система представляет собой эффективное средство для учета и контроля IT-оборудования, способствующее повышению эффективности работы организации в этой сфере. Полученные результаты работы могут быть использованы в качестве основы для дальнейшего совершенствования системы и ее внедрения в реальных условиях.

## **Список используемой литературы и используемых источников**

1. Ажеронок В. А. Разработка интерфейса прикладных решений на платформе "1С: Предприятие 8" / В. А. Ажеронок, А. В. Островерх, М. Г. Радченко, Е. Ю. Хрусталева. - Москва: ООО "1С-Паблишинг", 2018. - 902 с.

2. Балдин, К.В. Информационные системы в экономике [Электронный ресурс] : учебник / К.В. Балдин, В.Б. Уткин. – 7-е изд. – М. : Дашков и К°, 2012. – 395 с.

3. Бакалаврская работа: структура, содержание, оформление : учеб. метод. пособие / Воронежский государственный архитектурно-строительный университет ; сост.: А. И. Половинкина [и др.]. – Воронеж : Воронежский ГАСУ, 2016. – 83 c. – Текст : электронный. Цифровой образовательный ресурс IPR SMART https://www.iprbookshop.ru/54991.html

4. Бойко, Э. В. 1С: Предприятие 8.0. Универсальный самоучитель / Э.В. Бойко. - М.: Омега-Л, 2020. - 232 c.

5. Вдовин, В.М. Предметно-ориентированные экономические информационные системы [Электронный ресурс] : учебное пособие / В.М. Вдовин, Л.Е. Суркова, А.А. Шурупов. – 3-е изд. – М. : Дашков и К°, 2013. – 388 с.

6. ГОСТ 7.32-2001. Система стандартов по информации, библиотечному и издательскому делу. Отчет о научно-исследовательской работе. Структура и правила оформления. Введ. 2001–04–09.

7. ГОСТ 7.1-2003. Система стандартов по информации, библиотечному и издательскому делу. Библиографическая запись. Библиографическое описание документа. Общие требования и правила составления. Введ. 2003–25–11.

8. ГОСТ 7.82-2001. Система стандартов по информации, библиотечному и издательскому делу. Библиографическая запись. Библиографическое описание электронных ресурсов. Общие требования и правила составления. Введ. 2001–04–09.

9. ГОСТ 19.701-90. Единая система программной документации. Схемы алгоритмов, программ, данных и систем. Условные обозначения и правила выполнения (ИСО 5807–85) [Текст]. Введ. 1992–01–01. – М. : Изд-во стандартов, 1992. – 14 с.

10. ГОСТ 2.105-95. Единая система конструкторской документации. Общие требования к текстовым документам [Текст]. Введ. 1996– 07–01. – М. : Изд-во стандартов, 1996. – 29 с.

11. Грекул, В.И. Проектирование информационных систем : учеб. пособие / В.И. Грекул, Г.Н. Денищенко, Н.Л. Коровкина. – 2-е изд., испр. – М. : Бином. Лаборатория знаний, 2008. – 304 с.

12. Золотов, С.Ю. Проектирование информационных систем [Электронный ресурс] : учеб. пособие / С.Ю. Золотов. – Томск : Эль Контент,  $2013. - 86$  c.

13. Габец А.П. Реализация прикладных задач в системе «1С:Предприятие 8.2». - Москва: 1С-Паблишинг, 2013. - 714 с.

14. Карпова, И.П. Базы данных. Курс лекций и материалы для практических занятий : учеб. пособие для вузов / И. П. Карпова. – СПб. : Питер, 2013. – 240 с.

15. Мазилкина, Е. И. Искусство успешной презентации : практ. пособие / Е. И. Мазилкина. – 2-е изд. – Саратов : Ай Пи Эр Медиа, 2019. – 151 c. – ISBN 978-5-4486-0469-0. – Текст : электронный. Цифровой образовательный ресурс IPR SMART https://www.iprbookshop.ru/79633.html

16. Методические рекомендации по подготовке бакалаврской выпускной квалификационной работы : для обучающихся по направлению подгот. 09.03.03 Прикладная информатика (профиль: Прикладная информатика в экономике) : учеб. пособие / В. С. Канев, А. Н. Полетайкин, Я. П. Швецов, Ю. В. Шевцова. – Новосибирск : Сибирский государственный университет телекоммуникаций и информатики, 2016. – 90 c. – Текст : электронный. Цифровой образовательный ресурс IPR SMART https://www.iprbookshop.ru/69542.html

17. Мкртычев, С. В. Прикладная информатика. Бакалаврская работа : электрон. учеб.-метод. пособие / С. В. Мкртычев, О. М. Гущина, А. В. Очеповский ; Тольяттинский государственный университет. – Тольятти : Изд-во ТГУ, 2019. – ISBN 978-5-8259-1386-5. – Текст : электронный.

Репозиторий ТГУ https://dspace.tltsu.ru/handle/123456789/8868

18. Радченко М. Г. 1С: Предприятие 8.3 практическое пособие разработчика + CD / Радченко М. Г., Хрусталева Е. Ю.. - Москва: ООО "1С-Паблишинг", 2016. - 926 с.

19. Радченко М. Г. Архитектура и работа с данными 1С:Предприятия 8.2 / М. Г. Радченко, Е. Ю. Хрусталева. - Москва: ООО "1С-Паблишинг", 2011. - 268 с.

20. Расчет параметров серверного оборудования // 1С: ИТС URL: https://its.1c.ru/db/metod8dev#content:5810:hdoc (дата обращения: 01.11.2023).

21. Реинжиниринг бизнес-процессов [Электронный ресурс] : учеб. пособие / А.О. Блинов [и др.] ; под ред. А.О. Блинова. – М. : ЮНИТИ-ДАНА,  $2012. - 341$  c.

22. Рудинский, И.Д. Технология проектирования автоматизированных систем обработки информации и управления [Электронный ресурс] : учеб. пособие / И.Д. Рудинский. – М. : Горячая Линия – Телеком, 2011. – 304 с.

23. Фадеева И. В. Учет нефинансовых активов в государственных и муниципальных учреждениях в "1С: Бухгалтерии государственного учреждения 8" / И. В. Фадеева, Е. А. Кадыш ; под редакцией К. В. Сергеевой. - 3 изд. - Москва: ООО "1С-Паблишинг", 2020. - 266 с.

24. Хрусталева Е. Ю. Технологии интеграции 1С: Предприятия 8.3 / Е. Ю. Хрусталева. - Москва: ООО "1С-Паблишинг", 2020. - 502 с.

25. Хрусталева Е. Ю. Разработка сложных отчетов в "1С: Предприятии 8". Система компоновки данных / Е. Ю. Хрусталева. - Москва: ООО "1С-Паблишинг", 2016. - 484 с.

26. Шелухин, О.И. Моделирование информационныхсистем [Электронный ресурс] : учеб. пособие для вузов / О.И. Шелухин. – 2-е изд., перераб. и доп. – М. : Горячая Линия – Телеком, 2012. – 516 с.

27. Šmíd, J., & Šeda, P. (2018). Spring 5 Design Patterns: Master efficient application development with patterns such as proxy, singleton, the template method, and more. Birmingham, UK: Packt Publishing.

28. Wallenborn, T. (2019). Spring Data Programming Cookbook: Practical recipes for efficient database access with Spring Data. Birmingham, UK: Packt Publishing.

29. Hamlett, T. (2017). Node.js Design Patterns: Learn best practices and techniques for building efficient, scalable Node.js applications. Birmingham, UK: Packt Publishing.

30. Nagy, A. (2019). Mastering Spring 5: Build advanced and effective applications with Spring 5 and Spring Boot 2.0. Birmingham, UK: Packt Publishing.

31. Lewis, K., & Fowler, M. (2018). Refactoring: Improving the Design of Existing Code. Boston, MA: Addison-Wesley Professional.